# **Handbuch für das H-Brückenmodul / Vierquadrantensteller**

**Neue Version ab April 2024: HB04:** 45V – 30A / 200A

> **V 1.00 21. März 2024**

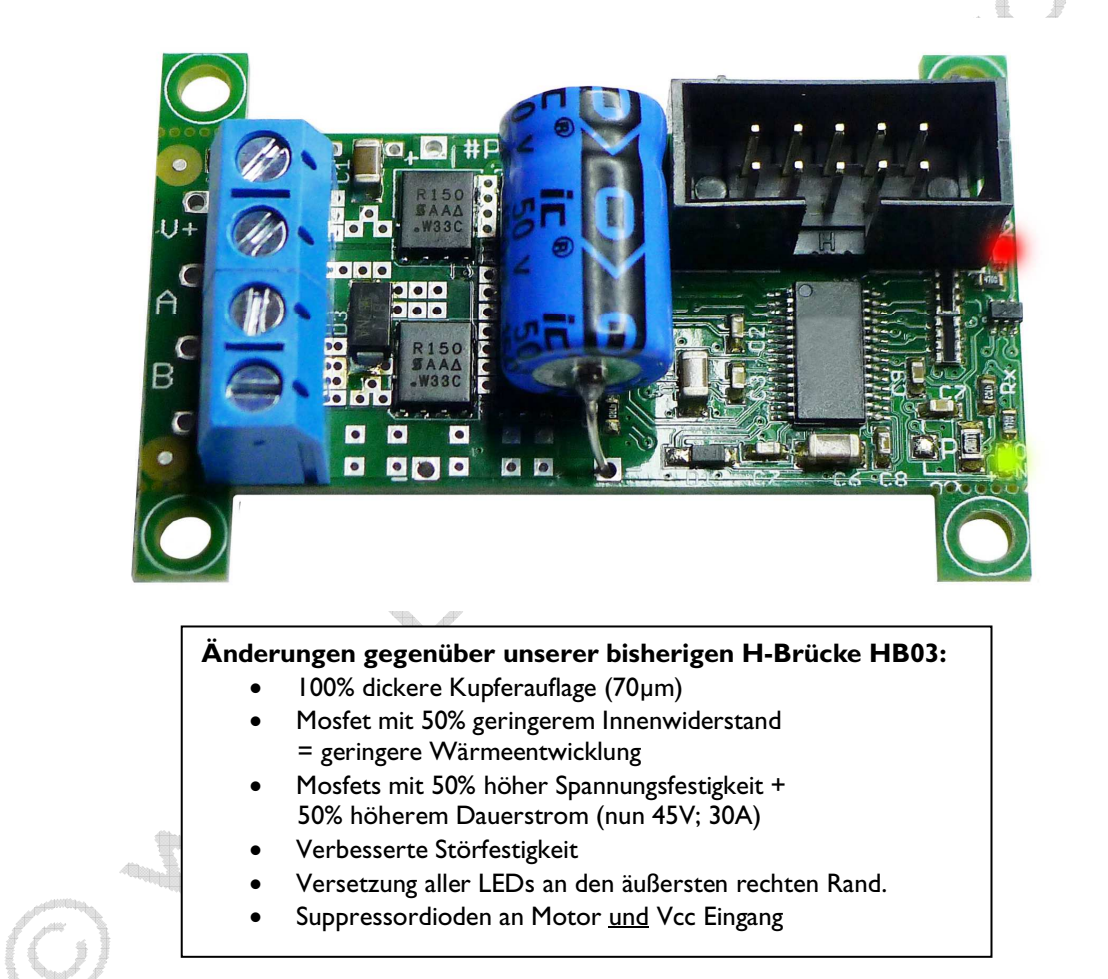

#### **© by Peter Küsters**

**Dieses Dokument ist urheberrechtlich geschützt. Es ist nicht gestattet, dieses Dokument zur verändern und komplett oder Teile daraus ohne schriftliche Genehmigung von uns weiterzugeben, es zu veröffentlichen; es als Download zur Verfügung zu stellen oder den Inhalt anderweitig anderen Personen zur Verfügung zu stellen. Zuwiderhandlungen werden verfolgt.**

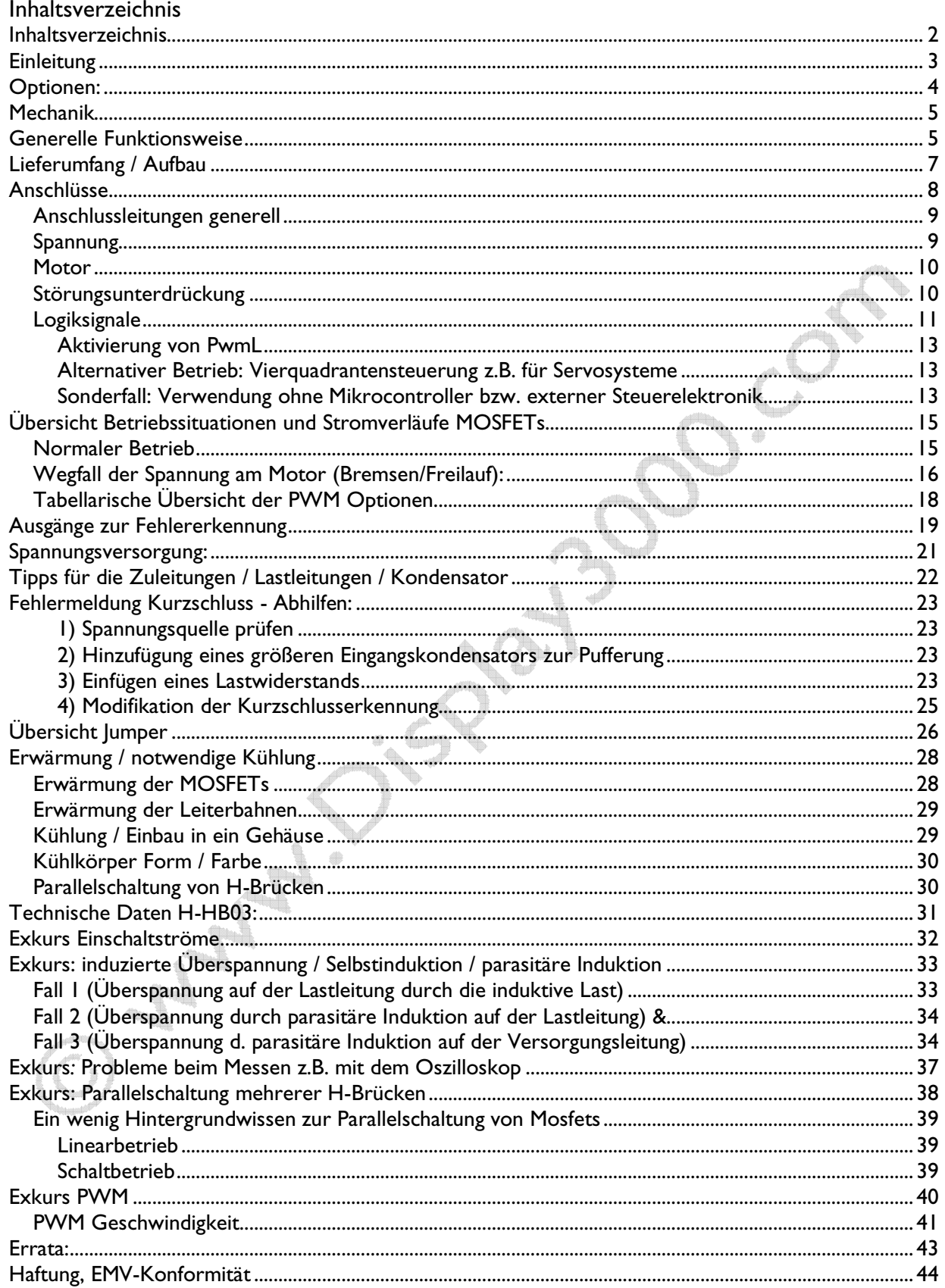

# **Einleitung**

Herzlichen Glückwunsch zum Erwerb des H-Brückenmoduls HB04. Das Modul kann entweder als "normale" H-Brücke oder als Vierquadrantensteller genutzt werden.

Dieses Modul steuert über wenige Signale (Minimum: zwei) die Geschwindigkeit und die Laufrichtung von Lasten, z.B. Gleichstrom-Elektromotoren. Durch den aufwändigen Aufbau und dem äußerst geringen Innenwiderstand der Transistoren (MOSFETs) können Sie auch sehr leistungsfähige Motoren steuern, die die Brücke mit einem Dauerstrom von bis zu 30A belasten; dabei sind Impulsströme von bis zu 200A erlaubt und möglich. Eine Parallelschaltung von zwei oder mehr Brücken für höhere Ströme ist möglich. Dieses Modul ist bereits ab Versorgungs- bzw. Motor(\*)spannungen ab 5,5 Volt einsetzbar (Logiksignale von 3,3\*\*/3,5 Volt bis 5 Volt) und erlaubt auch PWM Tastverhältnisse von 100% (oft leider nicht selbstverständlich).

#### **Eine wichtige Bitte vorab:**

**Das Schalten von zig Ampere ist nicht trivial und bedarf einiger Regeln/ Vorkehrungen** vor bzw. hinter der eigentlichen Elektronik (**d.h. von Ihnen** bzw. Ihrem Aufbau). Wir haben im Laufe der Jahre über viele Rückmeldungen / Nachfragen im Rahmen unseres Supports festgestellt, dass die Behebung der auftretenden Probleme meist immer auf die gleichen Aspekte zurückzuführen ist.

Wir haben daher versucht, 99% der möglichen Problemstellungen und deren Lösung hier in diesem Handbuch zu erwähnen. Sowohl innerhalb der einzelnen Kapitel aber auch in div. Exkursen am Ende des Handbuchs erhalten Sie wichtige Hinweise über Anschluss, Verhalten und mögliche Fallen bei der Nutzung der H-Brücke.

Ich (der Autor) lese sonst auch (fast) nie Handbücher. Hier glauben Sie mir bitte: Sie tun sich damit einen großen Gefallen und sparen am Ende viel Zeit. Also: Lesen Sie dieses Handbuch bitte einmal komplett von Anfang bis zum Ende durch und nutzen Sie speziell bei größeren Lasten von Anfang an eine vernünftige Verkabelung. Dann wird alles klappen wie gewünscht! Das kommt am Ende allen Anwendern zu Gute.

Hinweise bitte einfach und unbürokratisch per Mail senden an info@display3000.com

Anmerkung: Einige Kapitel basieren auch auf häufig vorkommenden Fragen bzw. Problemen. Sollten Sie also Verbesserungswünsche an diesem Handbuch haben (z.B. weil Aspekte nicht oder nicht ausführlich genug besprochen wurden oder weil Sie einen Fehler gefunden haben), freuen wir uns über jeden Hinweis und werden diese in der nächsten Version berücksichtigen. Und bitte wundern Sie sich nicht über gelegentliche Redundanz: Damit wichtige Informationen auch garantiert nicht übersehen werden, werden sie mehrmals erwähnt.

\* auch wenn wir in diesem Handbuch immer von "Motor" sprechen, können Sie trotzdem quasi jede (im Rahmen der technischen Möglichkeiten) ohmsche oder induktive Last an diese H-Brücke anschließen (Lampen, Transformatoren etc.). Das Wort "Motor" steht also in diesem Handbuch stellvertretend für "Last".

\*\* *Laut Datenblatt 3,5V; 3,3V Logiksignale sind jedoch i.d.R. auch OK, trotzdem empfehlen wir für diesen Einsatz einen Pegelwandler 3,3V 5V.* 

# **Optionen:**

Diese H-Brücke kann in verschiedenen Ausführungen geliefert werden. Je nach von Ihnen bei der Bestellung gewählter Ausstattung, sind folgende im Handbuch beschriebene Optionen vorhanden oder fehlen evtl.:

- **Fehleranzeige über LEDs:** über zwei rote Fehler-LEDs sowie eine grüne Status-LED ist die Betriebsbereitschaft bzw. ein evtl. Fehlerstatus jederzeit erkennbar.
- **Suppressodiode:** Die bei induktiven Lasten unvermeidbar auftretenden hohen Spannungen (z.B. Selbstinduktion, Generatorbetrieb) können die Mosfets der H-Brücke

zerstören. Auch können Spannungsspitzen auf der Spannungsversorgungsleitung die Brücke beschädigen, denn die Mosfets sind gegenüber Überspannung sehr empfindlich. Jeweils eine Suppressodiode an der Motorleitung und an der Spannungsversorgung können evtl. problematische Spannungsspitzen direkt abbauen und sind dringend zu empfehlen. Wir bieten unsere Module sowohl mit, als auch ohne eine solche Suppressodiode an. Standardmäßig verbauen wir 36V Suppressordioden, aber auf Wunsch können wir auch andere Werte verbauen. Die max. erlaubte Spannung ist auf der Unterseite der H-Brücke notiert.

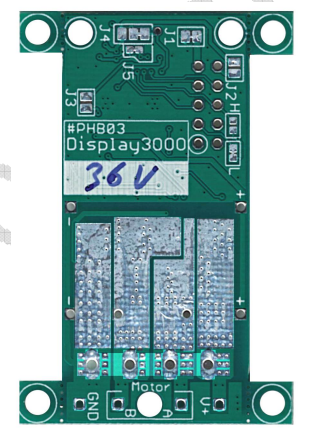

#### **Es gibt 2 mögliche Varianten:**

- o 45V (ohne Suppressordiode oder bei extern verbauter Suppressordiode)
- o 36V (wie oben, aber mit Suppressordiode) diese Variante ist somit ideal für den Einsatz in 24-36V Systemen
- **Einstellbare Ansprechschwelle der Kurzschlusserkennung:** Die Brücke wird mit einer auf ca. 90% des Maximalstroms voreingestellten Kurzschlusserkennung geliefert. Alternativ ist die H-Brücke mit einem SMD-Potentiometer (auf der Platine) für eine einstellbare Ansprechschwelle lieferbar.

**Optionales Zubehör (Lastwiderstände und/oder größerer Elektrolytkondensator) ist evtl. für erste Tests empfehlenswert. Das Handbuch geht im Detail darauf ein. Sprechen Sie uns bitte vor dem Kauf an, sofern Sie unschlüssig sind und Ihr Entwicklungslabor diese Bauteile nicht vorrätig hat.**

**Mein persönlicher Rat: wenn Sie diese H-Brücke zum Experimentieren nutzen oder auch zum ersten Mal einsetzen, bestellen Sie sie bitte mit den Fehler-LEDs und mit beiden Suppressodioden. Das erspart Ihnen u.U. eine Menge Zeit und Kummer.** 

# **Mechanik**

Vorab-Anmerkung: Die folgenden Bilder im Handbuch zeigen z.T. ein handgefertigtes Prototypenmodul. Die Lötstellen sind u.U. also nicht perfekt.

Das Modul ist auf geringe Größe hin entwickelt worden und benötigt lediglich 37 x 55 mm inkl. der vier entfernbaren Montagehalter.

Diese Montagehalter sind vorperforiert, so dass Sie sie mit einer Zange leicht und sauber abbrechen können. Das nachfolgende Bild zeigt die Brücke einmal mit Montagehaltern und einmal mit abgetrennten Haltern, die Größe beträgt dann lediglich 25 x 55 mm.

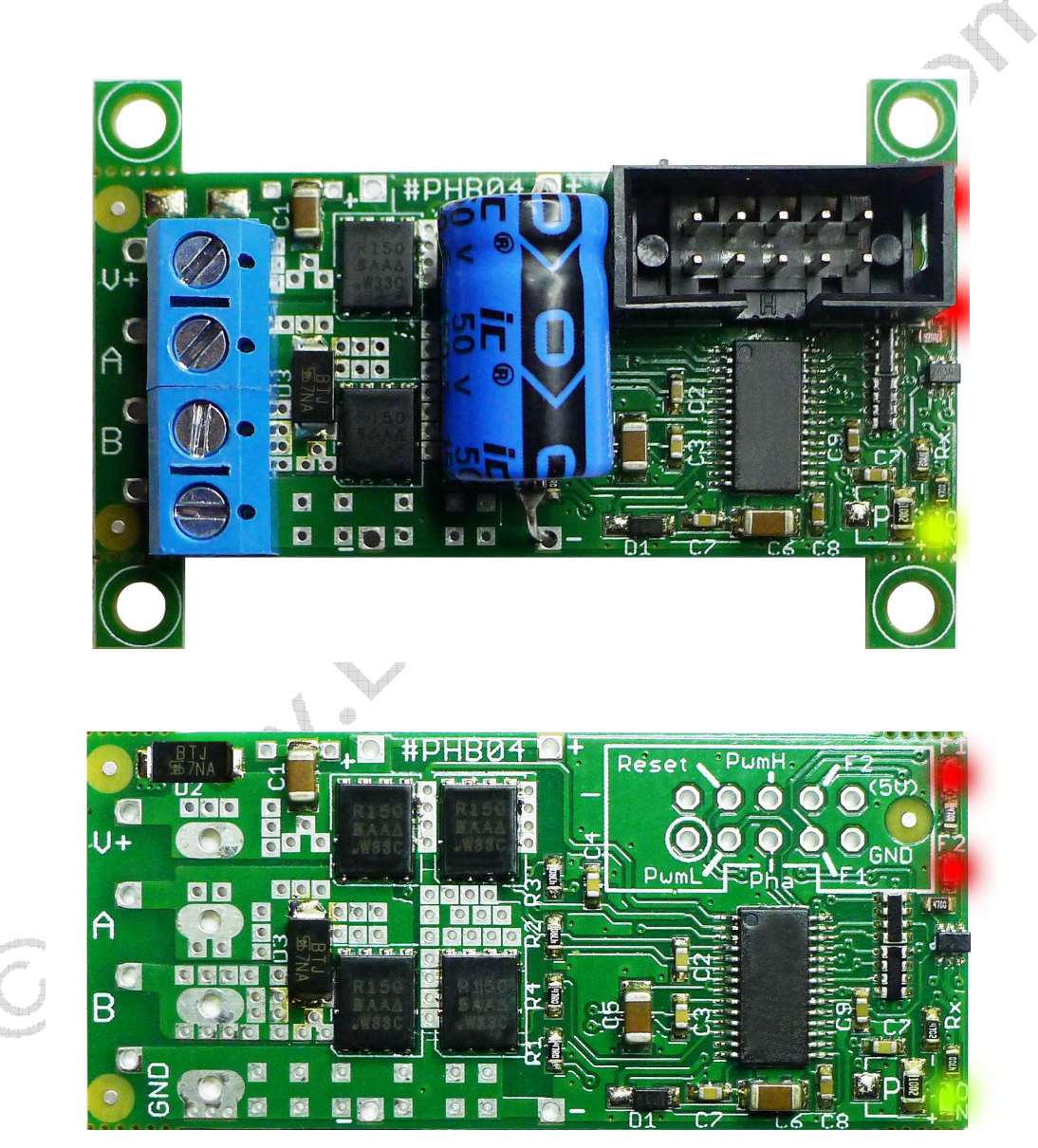

Wir empfehlen jedoch, die Montagehalter sicherheitshalber bis zur endgültigen Positionierung des Moduls in Ihrer Baugruppe nicht zu entfernen.

# **Generelle Funktionsweise**

Eine H-Brücke, auch Vierquadrantensteller genannt, erhält ihre Bezeichnung aus dem Hförmigen Aussehen der Beschaltung. Hierbei steuern 4 MOSFET die Last (i.d.R. ein Motor) an. Der Ansteuerchip auf der Platine kümmert sich um das Timing und die Signalkontrolle und sorgt in einem Fehlerfall für die Abschaltung.

Von den 4 MOSFETs auf der H-Brücke schalten immer zwei Stück gleichzeitig durch und erlauben somit ein Umpolen der Spannung. Dies ist z.B. notwendig, um einen Motor Vorwärts und Rückwärts drehen zu lassen.

**Beispiel 1:** Motor soll links herum drehen. Der Strom muss von links nach rechts durch den Motor (LOAD) fließen. Dazu wird der obere linke und der untere rechte MOSFET geschaltet.

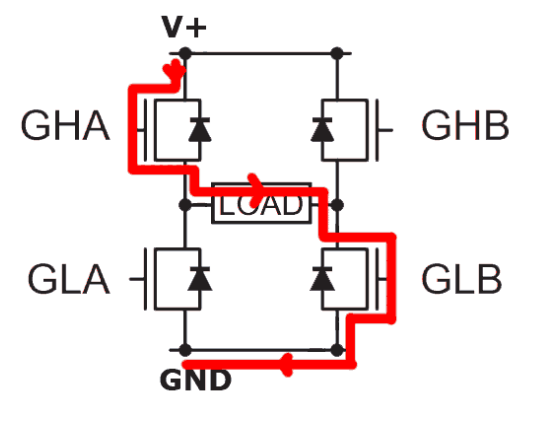

**Beispiel 2:** Motor soll rechts herum drehen. Der Strom muss für den Drehrichtungswechsel von rechts nach links durch den Motor fließen. Dazu wird nun der obere rechte und der untere linke MOSFET geschaltet.

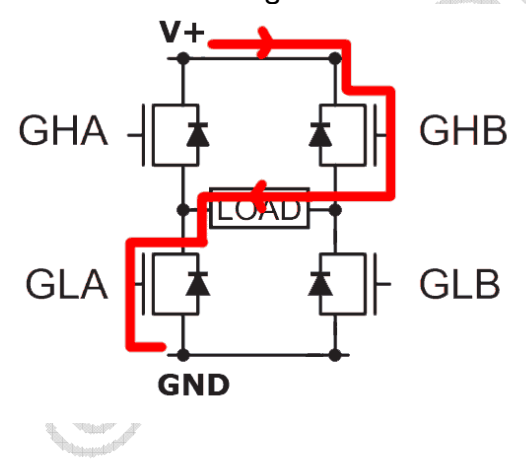

# **Lieferumfang / Aufbau**

Die H-Brücke wird fertig gelötet zusammen mit den Anschlussbuchsen geliefert, die Sie jedoch je nach Bedarf noch selber einlöten müssen. Alternativ können Sie natürlich die Leitungen für Versorgungsspannung, Last und Logiksignalen direkt einlöten.

Die blauen Anschlussstecker sollten Sie vor dem Einlöten durch die vorhandenen seitlichen Nut/Feder-Verbindungen miteinander verbinden (zusammenschieben). Diese blauen Anschlussbuchsen sind bis 16A Strom spezifiziert, wenn Sie größere Ströme erwarten, löten Sie Ihre Leitungen bitte direkt ein.

Zum Betrieb der H-Brücke ist der beiliegende Elko zwingend erforderlich. Diesen löten Sie bitte an die rechts gezeigte Position ein. Achten Sie dabei auf die richtige Polung. Plus ist in diesem Falle oben.

Bitte legen Sie den Elko nicht direkt auf den Mosfet! Lassen Sie genug Platz, um die Luftzirkulation nicht zu beeinträchtigen. Eine zu starke dauerhafte Erwärmung des Elkos wird zudem seine Lebensdauer reduzieren.

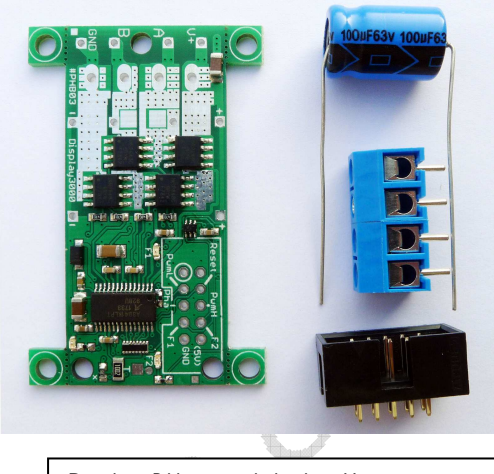

Das obere Bild zeigt noch die ältere Vorgängerversion

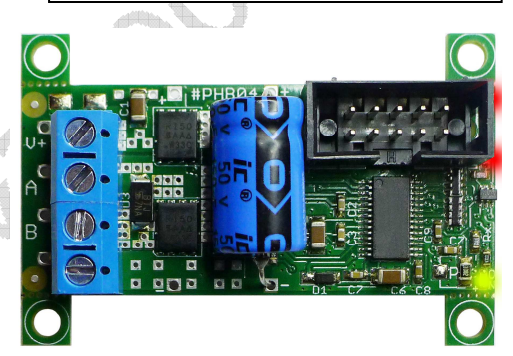

Je nach Montagesituation können Sie Elko natürlich auch von der Unterseite der Platine einlöten oder auch die Alternativpositon 1cm weiter rechts nutzen.

Wenn Sie mit der H-Brücke größere Leistungen schalten, dann fügen Sie bitte einen weiteren Elko mit 1.000µF oder mehr hinzu (siehe auch Seite 22). Er sollte direkt vor der H-Brücke installiert werden. Auch ist vor allem bei sehr hohen Strömen eine Supressordiode am Vcc Eingang hilfreich. Den Grund hierfür erfahren Sie im Kapitel parasitäre Induktion auf Seite 34 (Fall 3).

Die geringen Ausmaße der Platine bedingen im Hochstrombereich relativ geringe (im Verhältnis zu den möglichen Strömen) Leiterbahnquerschnitte. Daher nutzen wir eine doppelt so dicke wie übliche Kupferschicht (70µm) und die Leiterbahnen werden auf beiden Seiten der Platine geführt und zudem mit vielen Durchkontaktierungen versehen. Dies sorgt für eine gute Strom- und Temperaturverteilung. Nur dadurch ist es möglich, dass diese kleine Platine Dauerströme bis 30A erlaubt (Impulsströme bis 200A).

**Wichtig:** Beim Einlöten der Kabel oder der Anschlussstecker achten Sie bitte darauf, die Kontakte und Platine gut zu erhitzen und mit genügen Lot zu arbeiten, sodass das Lot beim Einlöten auch weit (idealerweise bis zur anderen Platinenseite) in die Durchkontaktierung laufen kann. Dies verbessert die Stromverteilung auf die Leiterbahnen beider Platinenseiten. Die nachfolgenden Seiten beschreiben den Aufbau, die Funktionsweise und die Limitierungen dieser H-Brücke. Um die H-Brücke klein und kostengünstig zu halten und trotzdem für 90% aller Anwendungen hervorragend geeignet zu sein, mussten gewisse Kompromisse bei der Entwicklung gemacht werden.

Bitte behalten Sie beim Lesen der folgenden Seiten im Hinterkopf, dass wir für Sie jederzeit eine individuell modifizierte Variante fertigen können. Wann immer die existierende universelle H-Brücke Ihren Anforderungen also nicht genügt: wir wandeln sie gerne auf Wunsch ab bzw. entwickeln für Sie eine individuelle, sich exakt an Ihrem Bedarf ausgerichtete Variante. Sprechen Sie uns einfach an.

# **Anschlüsse**

Im nachfolgenden Bild erkennen Sie die Anschlüsse des Moduls. Die Versorgungsspannung und die Last wird links angeschlossen. Bei generell kleineren Strömen oder zusätzlich benötigten Leitungen (z.B. zum Messen), können Sie neben den größeren Lötpads auch die kleineren Lötpads am ganz linken Rand nutzen. Die Logiksignale werden oben rechts zugeführt.

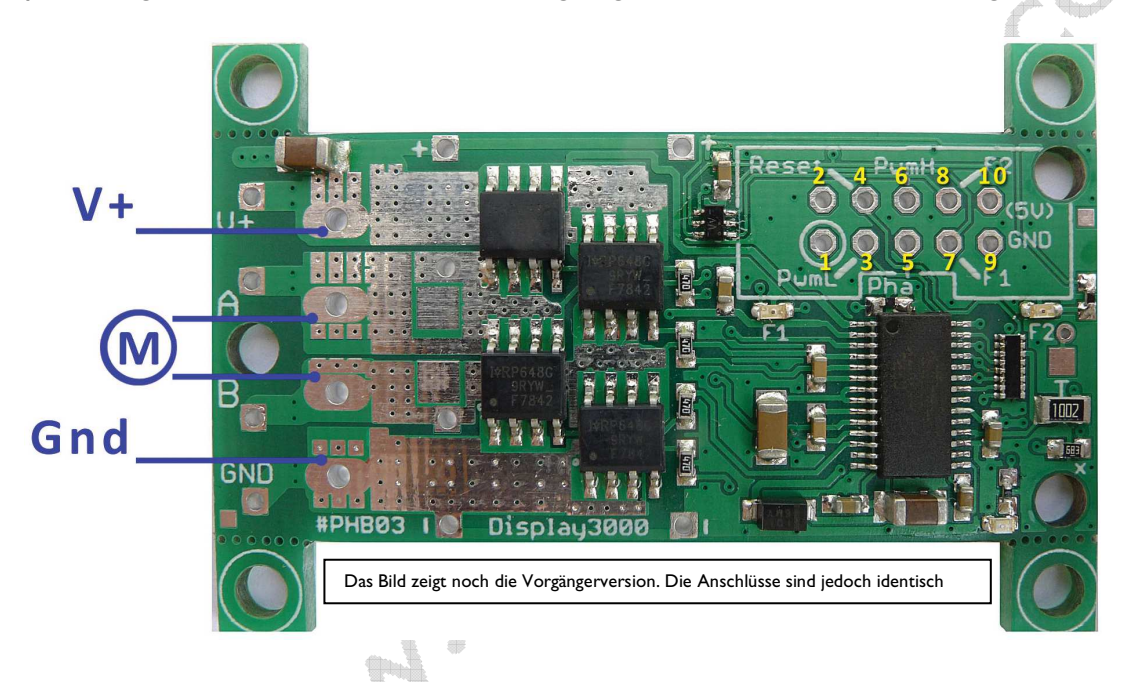

#### *Schnelleinstieg*

Um schnell ein Erfolgserlebnis beim ersten Einsatz zu bekommen, können Sie wie folgt vorgehen:

- Versorgungsspannung an V+ und GND links anlegen (z.B. 24V)
- Motor an A und B anschließen
- Vier Leitungen sind am Logikeingangsfeld anzuschließen. Jedes Signal darf hier maximal 5,5 Volt betragen!
	- - $\circ$  High Signal an Reset (4) ohne ein High an Reset startet die Brücke nicht (Low = Reset, dann leuchtet auch die grüne LED nicht)
		- o High Signal an PwmH (6) schaltet den Motor ein; fehlendes Signal =  $Low = Motor$  aus
		- o Phase (5) ist egal, High schaltet die Laufrichtung des Motors um  $(fehlendes Signal = Low)$
		- o Wichtig! Nicht vergessen, an GND (9) die Masse vom Mikrocontroller oder z.B. vom Testnetzteil für die o.g. 5V Signale zu kontaktieren
		- o Das wars, damit sollte die Brücke bereits arbeiten

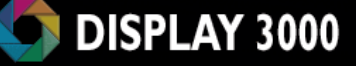

#### *Nun etwas detaillierter:*

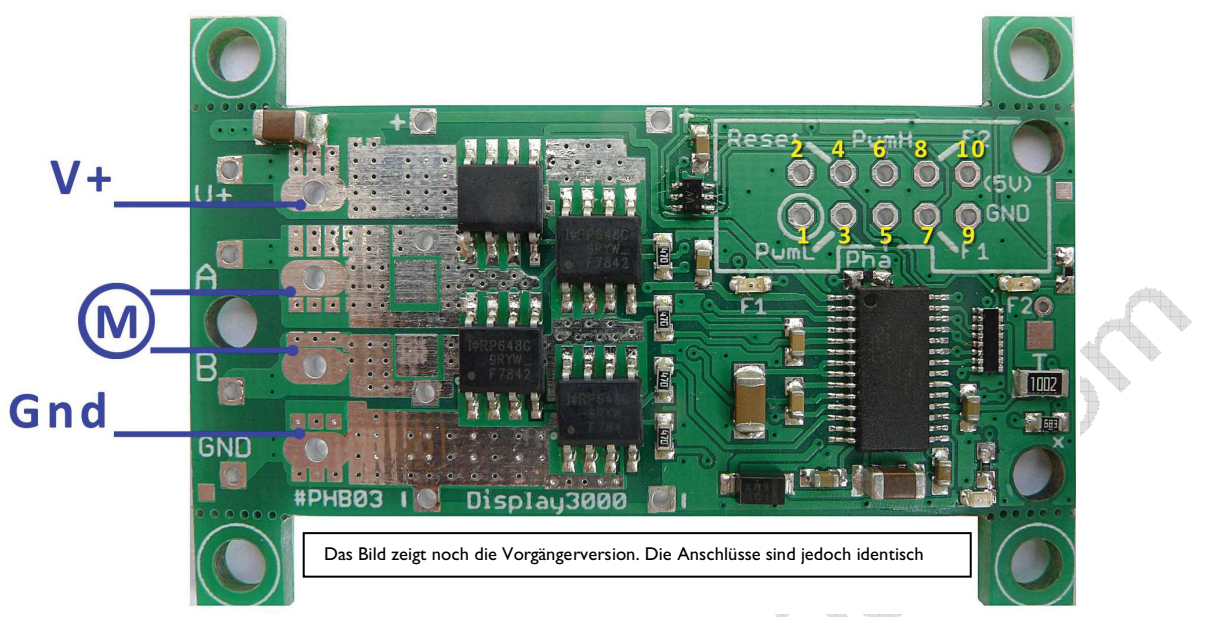

Der Stecker für die Logiksignale (oben rechts) ist wie folgt belegt:

Pin 1 (mit Kreis gekennzeichnet): kein Kontakt

Pin 2: kein Kontakt

- Pin 3: Pwm L *(Input) liegt im Lieferzustand standardmäßig direkt an 5V (siehe auch Seite 13)*
- Pin 4: Reset *(Input) siehe auch optionaler Sonderfall (Jumper J3)*
- Pin 5: Phase *(Input)*
- Pin 6: Pwm H *(Input)*
- Pin 7: Leitung Erkennung Fehler 1 (*Output;* High = Fehler; Low = OK)
- Pin 8: Leitung Erkennung Fehler 2 (*Output;* High = Fehler; Low = OK)
- Pin 9: GND (kann über Jumper J1 getrennt werden)

Pin 10: 5 Volt Ausgang (wenn Jumper J2 geschlossen wird), max. bis 15-20mA belastbar Jumperbeschreibungen siehe Seite 26

#### *Anschlussleitungen generell*

Beachten Sie bitte, dass die genutzten Leitungen (Lastspannung und Motor) ausreichend dimensioniert werden. Als Daumenregel gilt: pro 10 Ampere 1 mm² Querschnitt. Mit einem 2,5mm² Kabel sind Sie also in der Regel gut gerüstet. Zu dünne Leitungen bei der Versorgungsspannung können wg. des verbundenen Spannungseinbruchs zu einer falschen Kurzschlussfehlermeldung führen.

Bitte beachten Sie zudem bei der Wahl und der Verlegung der Anschlussleitungen (sowohl zur Spannungsversorgung als auch zur Last) unbedingt die Anmerkungen zur parasitären Induktion auf Seite 33ff, speziell Seite 34 (Fall 2 & Fall3).

#### *Spannung*

An **V+** und **GND** wird Ihre Versorgungsspannung für die Brücke und den Motor gelegt. Diese darf zwischen 5,5 Volt und 45V betragen.

Die Logiksignale (High) zum Steuern dürfen zwischen 3,5 und 5,5 Volt betragen (Low: 0 bis 1 Volt). Anmerkung: 3,3V Logiksignale sind i.d.R. auch OK, trotzdem empfehlen wir für einen sicheren Betrieb über alle Temperaturbereiche einen Pegelwandler 3,3V  $\Rightarrow$  5V.

Achten Sie beim Anschluss einer Spannungsquelle darauf, dass diese auch genügend Strom liefern kann. Ein Motor, mit einem Anlaufstrom mit z.B. 10A kann evtl. NICHT durch ein 5A Netzteil betrieben werden (auch wenn der Motor im Standardbetrieb vielleicht nur 1A benötigt). Auch wenn es beim Direktanschluss problemlos funktioniert, mag die H-Brücke hier nicht funktionieren. Der Grund: Die Spannung des Netzteils bricht beim Anlaufen des Motors ein und das Board interpretiert dies als Kurzschluss. Um dies zu verhindern, ist die eine oder andere Vorkehrung notwendig. Mehr dazu im Kapitel Fehlermeldungen auf Seite 23. Notfalls kann auch ein großer Eingangskondensator (das dürfen je nach Last gerne 10.000µF sein) direkt an der Brücke helfen, den nötigen Strom kurzfristig bereitzustellen (siehe auch Seite 22).

#### *Motor*

An den Anschluss "M" wird Ihr Motor angeschlossen – die Polung des Motors ist unerheblich, denn die Laufrichtung des Motors legen Sie über das Logiksignal *Phase* fest (siehe nächstes Kapitel). Die MOSFETs sind sehr robust und haben einen sehr geringen Innenwiderstand, der Motor kann theoretisch beim Anlauf einen Strom von bis zu 200 Ampere und im Betrieb einen Dauerstrom von max. 30A ziehen. Bitte lesen Sie auch unbedingt das Kapitel "Kühlung".

Anmerkung I: Die Brücke kann bei hohen Strömen jedoch in den Fehlermodus "Kurzschluss" gehen – bitte lesen Sie hierzu das Kapitel "Kurzschluss" auf Seite 23. Anmerkung 2: Um die H-Brücke gegen durch den Motor induzierte Überspannung zu schützen, lesen Sie bitte *unbedingt* das Kapitel "Schutz vor Überspannung" auf Seite 21.

#### *Störungsunterdrückung*

 $\frac{1}{2}$ 

Bitte beachten Sie, dass der Betrieb von Motoren, speziell bei PWM-Betrieb, u.U. Störungen verursachen wird. Wir empfehlen daher, parallel zum Motor (direkt am Motor) einen ca. 10nF großen Kondensator anzuschließen (Spannungsfestigkeit des Kondensators: mindestens doppelte Betriebsspannung, bei 24V also 50V oder mehr).

#### **Weitere wichtige Details zu Spannung und Strom erfahren Sie Kapitel Spannungsversorgung.**

#### *Logiksignale*

Über die Kontakte am oberen Rand steuern Sie das Modul – z.B. mittels eines Mikrocontrollers. Die Signalpegel dürfen zwischen 3,5V und 5,5 V betragen *(3,3V Logiksignale sind i.d.R. auch OK, trotzdem empfehlen wir für den sicheren Einsatz einen Pegelwandler 3,3V ⇒ 5V).* 

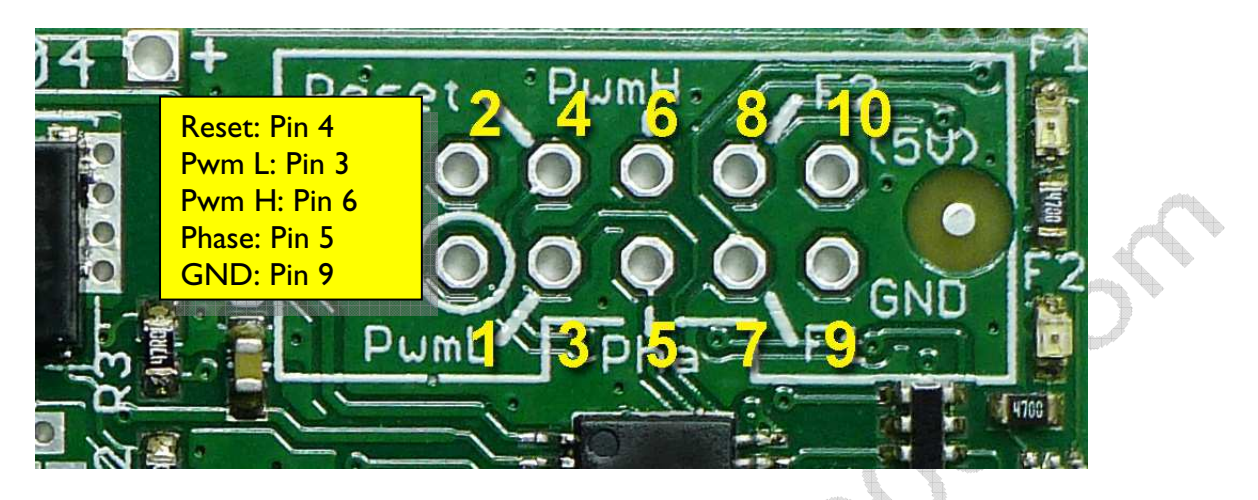

Achten Sie auch auf eine Masseverbindung zwischen Modul und Ihrem Mikrocontroller über das Pad 9 (GND). Um einen störungsfreien Betrieb zu ermöglichen, sollten Sie diese Verbindung nicht über den GND Anschluss der Motor-Versorgungsspannung herstellen.

Das mit 5V Pad gekennzeichnete Pad ist im Lieferzustand nicht kontaktiert. Durch Schließen von Jumper J2 auf der Unterseite der Platine (siehe auch Seite 26)wird es mit dem 5V Ausgang des Steuerchips verbunden. Diese 5V sind zur Steuerung (siehe übernächste Seite) oder notfalls auch für andere externe Elektronik nutzbar (der Ausgang ist max. bis 25mA belastbar). Bedenken Sie aber bitte, dass diese 5V Spannung während eines Resets der H-Brücke ausfällt.

#### **Eingänge – Pulldown-Widerstände**

Für die Steuerung grundsätzlich wichtig und notwendig sind nur die **Leitungen PwmH und Phase** (evtl. noch Reset). Alle Logikeingänge (PWM L, PWM H, Phase) liegen über einen 47K Pulldown-Widerstand an GND (Reset: 50 K Pulldown). PWM L liegt standardmäßig an 5V (also High). Siehe hierzu auch Seite 13.

*Phase*: Low/High wechselt die Laufrichtung des Motors. Um Störungen zu unterdrücken wurde die Phase-Leitung mit 100nF gegen Gnd gegen Masse abgeschlossen. Diese Kapazität kann entfernt oder verkleinert werden. Siehe auch die Beschreibung für Jumper J6 (Seite 26).

*PWM*: hiermit wählen Sie die Geschwindigkeit. Ein dauerhaftes High-Signal bedeutet volle Geschwindigkeit, ein Low-Signal bedeutet Stopp. Mittels eines pulsweitenmodulierten Signals (max. 40 Khz) betreiben Sie den Motor in jeder gewünschten Geschwindigkeit. Mehr zu PWM im Allgemeinen finden Sie in unserem Exkurs PWM ganz am Ende dieses Manuals. PwmL liegt im Lieferzustand fest an High (5V). Wenn Sie versuchen, PwmL gegen Gnd zu schalten, **verursachen Sie einen Kurzschluss** und der betreffende Port eines evtl. angeschlossenen Mikrocontrollers ist defekt**.** Bevor Sie PwmL nutzen können, entfernen Sie zuerst die Verbindung von PwmL zu 5V. Die geschieht durch Öffnen des Jumpers 'L' auf der Rückseite der Platine. Siehe hierzu auch Seite 13.

Die Leitung *Reset* muss von Ihnen auf HIGH gelegt werden, um die Brücke zu betreiben. Mit einem fehlenden bzw. einem dauerhaften Low-Signal wird die Brücke zurückgesetzt bzw. in den Sleep-Modus versetzt. Der Aufweckvorgang (nach einem High) benötigt ca. 3ms.

Anmerkung: Wenn Sie das Modul ohne externes Reset-Signal betreiben möchten, so können Sie den Jumper 3 schließen, dann liegt an Reset dauerhaft ein High-Signal an, welches über einen zugeschalteten Vorwiderstand von der Versorgungsspannung abgeleitet wird. Ein Reset der Brücke lösen Sie dann aus, indem Sie Reset mit Masse verbinden. Vorsicht: An Pin 4 des Wannensteckers (Reset) liegt nach Schließen vom o.g. Jumper 3 u.U. eine zu hohe Spannung an. Hier sollten Sie dann kein externes µC-System mehr anschließen,

bzw. entsprechende Vorkehrungen treffen (z.B. externe Z-Diode oder Spannungsteiler).

**Alle Eingangs-Logiksignale dürfen einen High-Pegel zwischen 3,5Volt und 5,5 Volt haben (Low: 0 bis 1 Volt) und liegen über Pulldown-Vorwiderstände an GND.** *(3,3V Logiksignale sind i.d.R. auch OK, trotzdem empfehlen wir für diesen Einsatz einen Pegelwandler 3,3V*   $\Rightarrow$  5V).

**Die beiden Fehlerleitungen F1/F2 liegen standardmäßig über je einen Pullup-Widerstand an 5V und werden im Normalfall (d.h. solange alles OK ist) vom Steuerchip gegen Masse gezogen. Die Fehlerleitungen zeigen also üblicherweise einen Low-Pegel. Im Fehlerfall entfällt die Masseverbindung, die Leitung ist dann High (5V Pegel). Wenn Sie die Brücke mit LEDs bestellt haben, leuchten auch die entsprechenden Fehler-LEDs auf.** 

Wenn Sie ein µC System mit z.B. 3,3V anschließen und dort auch die Fehlerleitungen auswerten möchten, kann der 5V Pegel der Fehlerleitungen den µC beschädigen. In diesem Falle trennen Sie bitte Jumper J5 auf. Damit wird die Verbindung zu 5V getrennt. Verbinden Sie dann die beiden Fehlerleitungen mit Ihren µC und schalten dort die Pullup-Widerstände der beiden Ports ein, damit dieser 3,3V Pegel vom Steuerchip gegen Masse gezogen werden kann.

Nachfolgend ein **Beschaltungsbeispiel mit einem Mikrocontroller** inkl. Abfrage der beiden Fehlerleitungen.

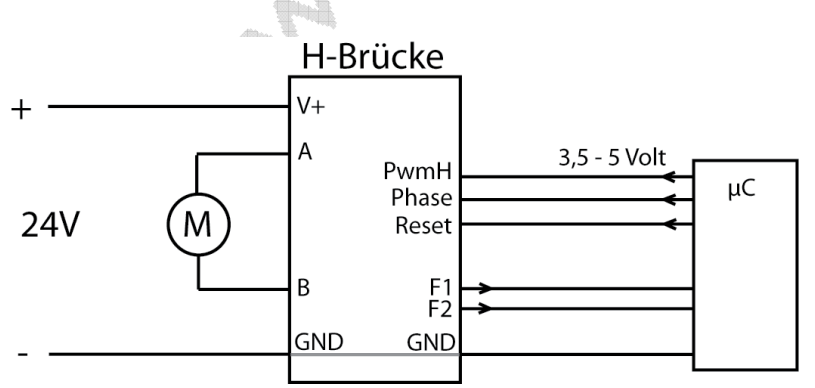

**Wichtiger Hinweis: Wenn Sie Signale (speziell das Ausgangssignal A/B) an der H-Brücke mit einem Oszilloskop messen möchten, so beachten Sie bitte unseren Exkurs zu diesem Thema auf Seite 37.** 

#### **Aktivierung von PwmL**

Standardmäßig wird die Brücke so geliefert, dass das Signal für PwmL permanent auf High liegt. In der Regel wird nur PwmH benötigt, daher haben wir PwmL entsprechend vorkonfiguriert. Erst durch Öffnen des Jumpers "L" (auf der Unterseite der Platine) mit einem feinen Skalpell wird die Verbindung zu permanentem High geöffnet und Sie können dann PwmL nach Belieben ansteuern (dann ist bei PwmL, wie auch bei den Leitungen PwmH und Phase, standardmäßig ein Pulldown-Widerstand gegen GND geschaltet).

Achtung: Wenn Sie ohne geöffneten Jumper ,L' versuchen, PwmL gegen Gnd zu schalten, **verursachen Sie einen Kurzschluss** und der betreffende Port eines evtl. angeschlossenen Mikrocontrollers ist defekt**. Bevor Sie PwmL nutzen möchten, öffnen Sie daher die Verbindung von PwmL zu 5V.** Die geschieht durch Öffnen des Jumpers 'L' auf der Rückseite der Platine. Siehe hierzu auch Seite 13.

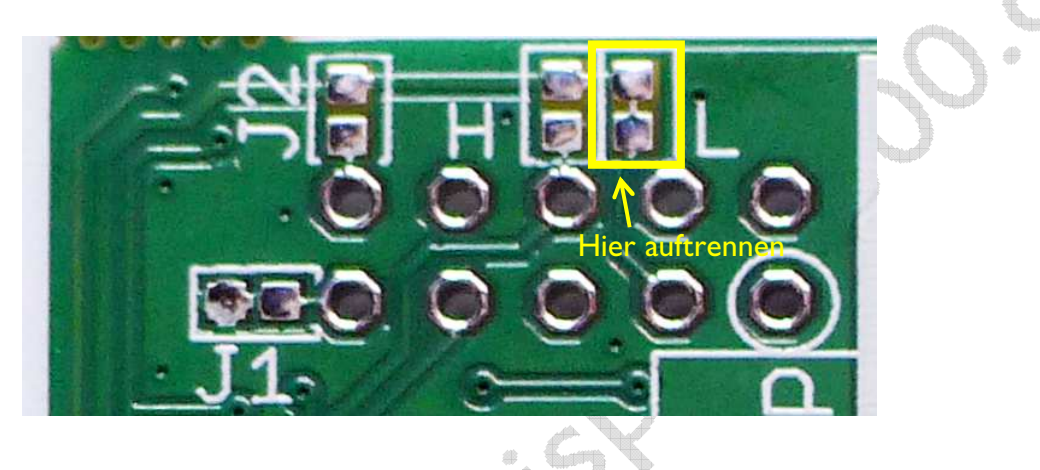

Durch Schließen des danebenliegenden Feldes "H" mit einer Brücke (oder einem Tropfen Lot), ist es übrigens auch möglich, **PwmH** dauerhaft an High zu legen.

#### **Alternativer Betrieb: Vierquadrantensteuerung z.B. für Servosysteme**

Durch dauerhaftes Anlegen eines High-Signals an *PwmH* sowie eines PWM Signals an *Phase* können Sie eine volle Vierquadrantensteuerung für Servosysteme vornehmen. Hier dreht mit einem PWM Verhältnis von 0 bis 50% der Motor nach links (langsam bis schnell), bei genau 50% stoppt er und bei 50 bis 100% dreht er nach rechts.

#### **Sonderfall: Verwendung ohne Mikrocontroller bzw. externer Steuerelektronik**

Eigentlich ist das Board mit der Zielsetzung entwickelt worden, es durch einen Mikrocontroller zu steuern. Hin und wieder gibt es aber evtl. die Notwendigkeit, den Motor zwar zu steuern, dies aber lediglich z.B. durch "normale" Schalter oder Taster zu bewerkstelligen. Dies ist mit dieser Brücke selbstverständlich auch möglich. Eigentlich bräuchten Sie dann trotzdem noch eine 5V Spannungsquelle, um die Leitungen Phase / PWM / Reset entsprechend zu beschalten. Das Board stellt jedoch, unabhängig von der Eingangs-/Motorspannung 5V bereit, die Sie abnehmen und für die Logiksignale nutzen können.

Auf der Platine liegt an Pad 10 nach Schließen von Jumper J2 (Unterseite der Platine) 5V an. Diese Spannung können Sie dort abnehmen und zur Steuerung der Logiksignale verwenden. Hinweis: Diese 5V Spannung wird abgeschaltet, solange die Leitung Reset gegen Masse gezogen wird. Für den Anschluss *Reset* funktioniert diese Vorgehensweise daher nicht – Sie können Reset nicht mit den 5V des integrierten Reglers ansteuern, da 5V erst eingeschaltet wird, nachdem Reset wieder an Spannung liegt! Die Lösung dieses Dilemmas findet sich im nächsten Absatz.

#### **Nutzung der Reset-Spannung über die Versorgungsspannung**

Die Reset-Leitung kann ihre Spannung optional über den Spannungseingang der H-Brücke erhalten. Hierfür finden Sie auf der Unterseite des Boards einen Jumper J3. Wenn Sie diesen Jumper mit einem Tropfen Lötzinn überbrücken, erhält der H-Brückenchip die notwendige Reset-Spannung (High) über einen Widerstand von der Versorgungsspannung. Somit wird die Brücke beim Anschluss an die Versorgungsspannung automatisch eingeschaltet. Durch Anschluss eines Tasters, welcher gegen Masse schließt, können Sie an Pin 4 des Logik-Anschlussfelds ein Reset auslösten.

Achtung: an Pin 4 des Anschlussfelds (s.o.) liegt dann (über einen Vorwiderstand) die Versorgungsspannung des Leistungsteils an (also z.B. 24V) die im Chip durch eine integrierte Z-Diode reduziert wird. Trotzdem empfehlen wir dringend, nach dem Schließen von Jumper J3 die Reset-Leitung nicht mehr mit einem Mikrocontroller zu verbinden.

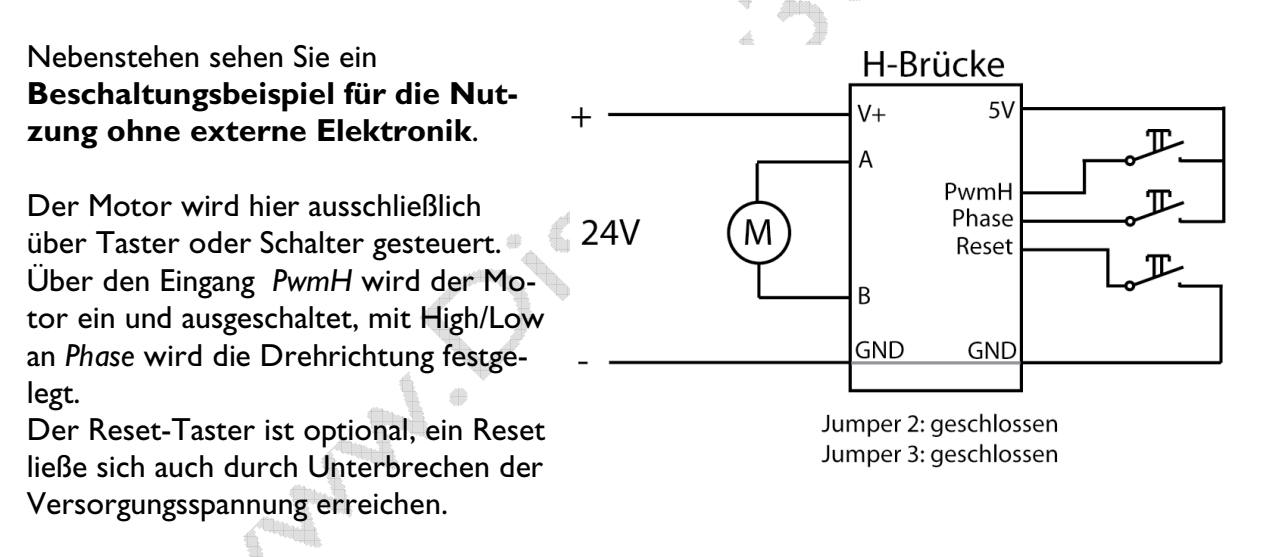

Anmerkung: Die Leitungen PWM und Phase sind intern immer über einen Pulldown-Widerstand an Masse gelegt.

**Parallelschaltung von H-Brücken:** Sie können zur Erhöhung der Leistung oder zum Erreichen einer geringeren Mosfet-Temperatur auch zwei oder mehrere identische H-Brücken problemlos parallel schalten. Hierzu finden Sie einen Exkurs auf Seite 38. Wichtig ist hier, dass beide Brücken identisch konfiguriert wurden und sämtliche Logiksignale parallel liegen.

# **Übersicht Betriebssituationen und Stromverläufe MOSFETs**

#### *Normaler Betrieb*

Mittels des PWMH Signals werden die mit dem Signal *Phase* festgelegten Transistoren einoder ausgeschaltet. Mittels *Phase* wird die Drehrichtung des Motors festgelegt. PWM**L** ist standardmäßig fest auf High gelegt (deswegen ist PWML=1 in der nachfolgenden Übersicht auch hellgrau), sodass die Steuerung ausschließlich per PWM**H** geschieht. Sie brauchen also kein Signal an PWML anlegen – es liegt immer an High.

Erst nach dem Entfernen einer vorhandenen Brücke (siehe Seite 12) können Sie PWM**L** auch per Logiksignal steuern. Da der Normalfall jedoch der Betrieb mit auf High definiertem PWML Signal ist, haben wir es bereits so vordefiniert.

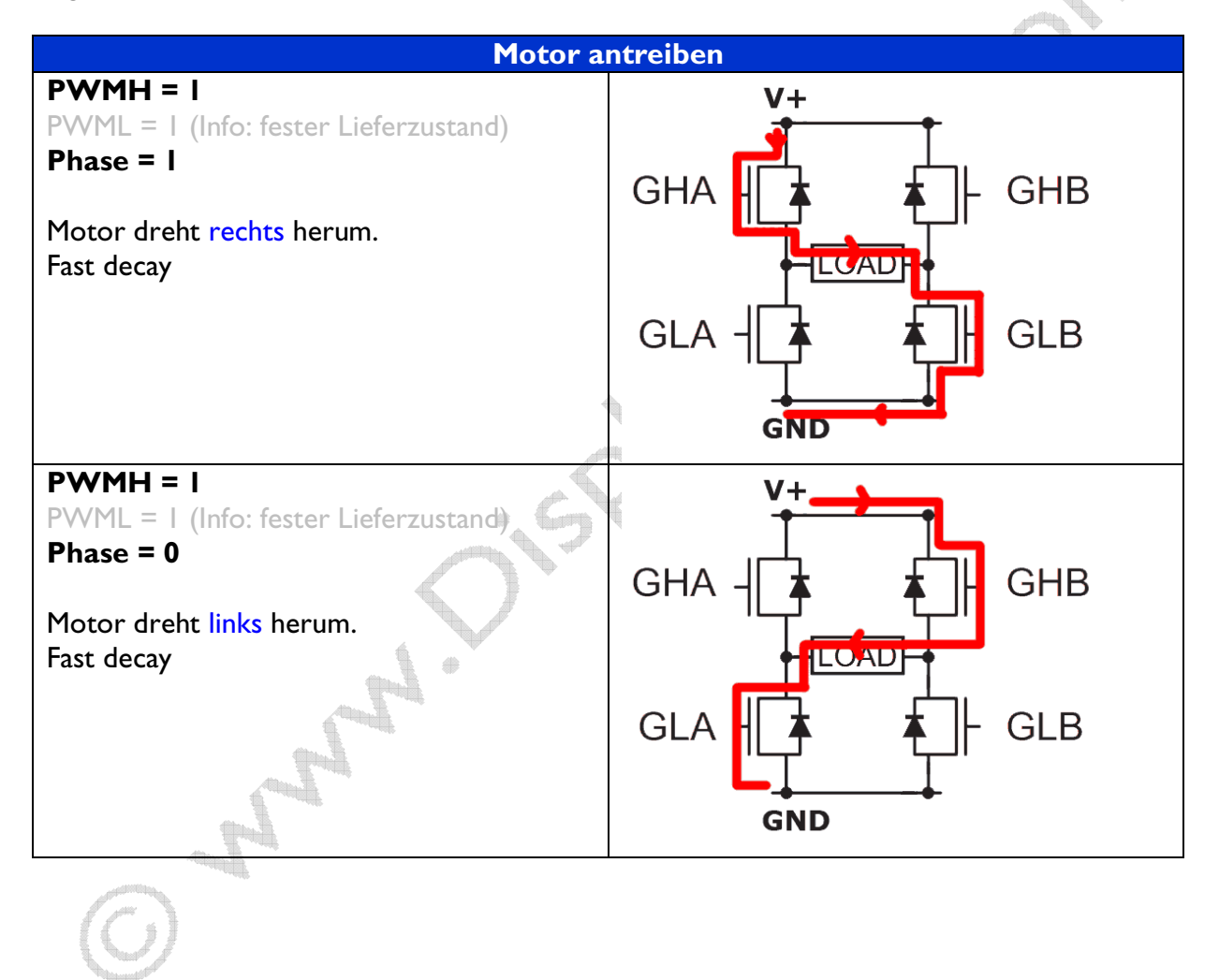

#### *Wegfall der Spannung am Motor (Bremsen/Freilauf):*

Achtung, der Motor dreht sich bei Wegfall der Versorgungsspannung (z.B. durch die Massenträgheit) noch weiter und arbeitet dann als Generator. Hierbei treten u.U. hohe Spannungen auf, die die H-Brücke beschädigen können. Ähnliches gilt für Induktivitäten wie z.B. Elektromagneten (Stichwort Selbstinduktion). Siehe auch das Kapitel *Schutz vor Überspannung* auf Seite 33. Verlassen Sie sich nicht auf die internen Dioden der Mosfets!

Daher ist eine Suppressordiode bei einer induktiven Last sinnvoll. Aber auch bei reinen ohmsche Lasten können bereits die Zuleitungen eine Induktivität darstellen (siehe Seite 33ff). Diese H-Brücke kann optional bereits mit einer Suppressordiode ausgestattet werden. Zudem kann es – besonders bei größeren Strömen bzw. länger andauerndem Generatorbetrieb – sinnvoll sein, eine weitere externe bidirektionale! Suppressordiode mit der notwendigen Stromfestigkeit direkt am Motor zu verbauen.

Die H-Brücke bietet direkt vor den Mosfets ein Feld (D3) für eine bidirektionale SMD Suppressordiode in der Baugröße SMA/SMB. Bei Betrieb eines Motors oder einer anderen induktiven Last sollten Sie hier unbedingt eine solche Diode einlöten. Beispiel: Da die Mosfets maximal 45V vertragen, sollten Sie also hier auf jeden Fall eine bidirektionale Suppressordiode mit geringerer Durchbruchsspannung verbauen (z.B. 36V). Natürlich können Sie die H-Brücke mit bereits bestückter Supressordiode erwerben.

Eine weitere identische Supressordiode kann im Feld D2 verbaut werden, diese liegt dann parallel zur Versorgungsspannung und sorgt hier für die "Vernichtung" von Überspannungen am Spannungseingang des Moduls.

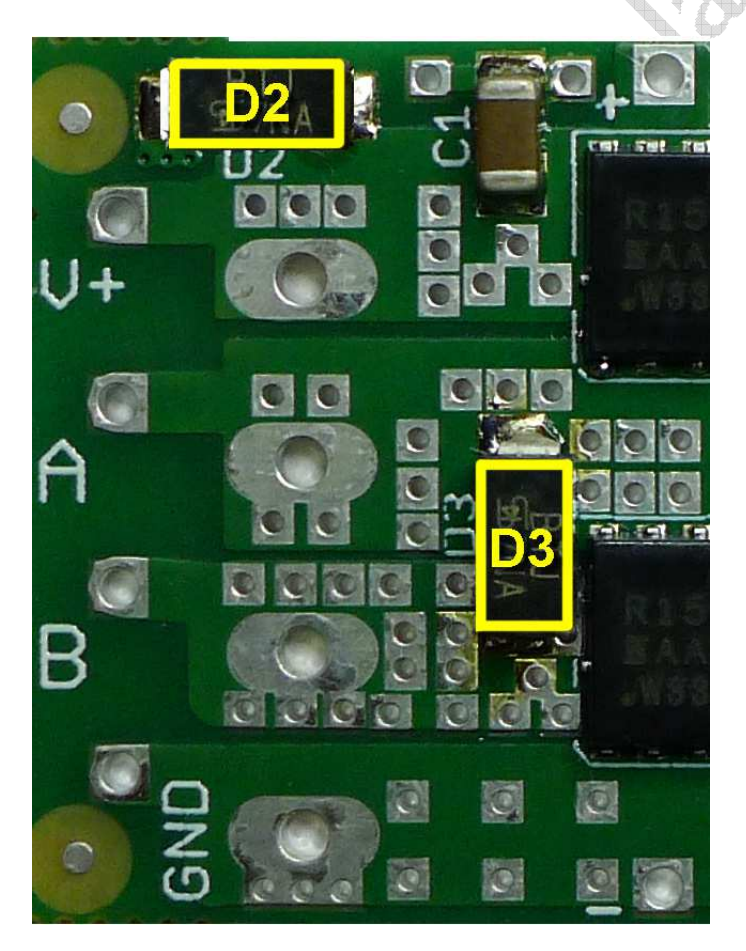

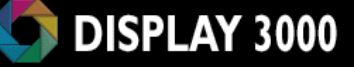

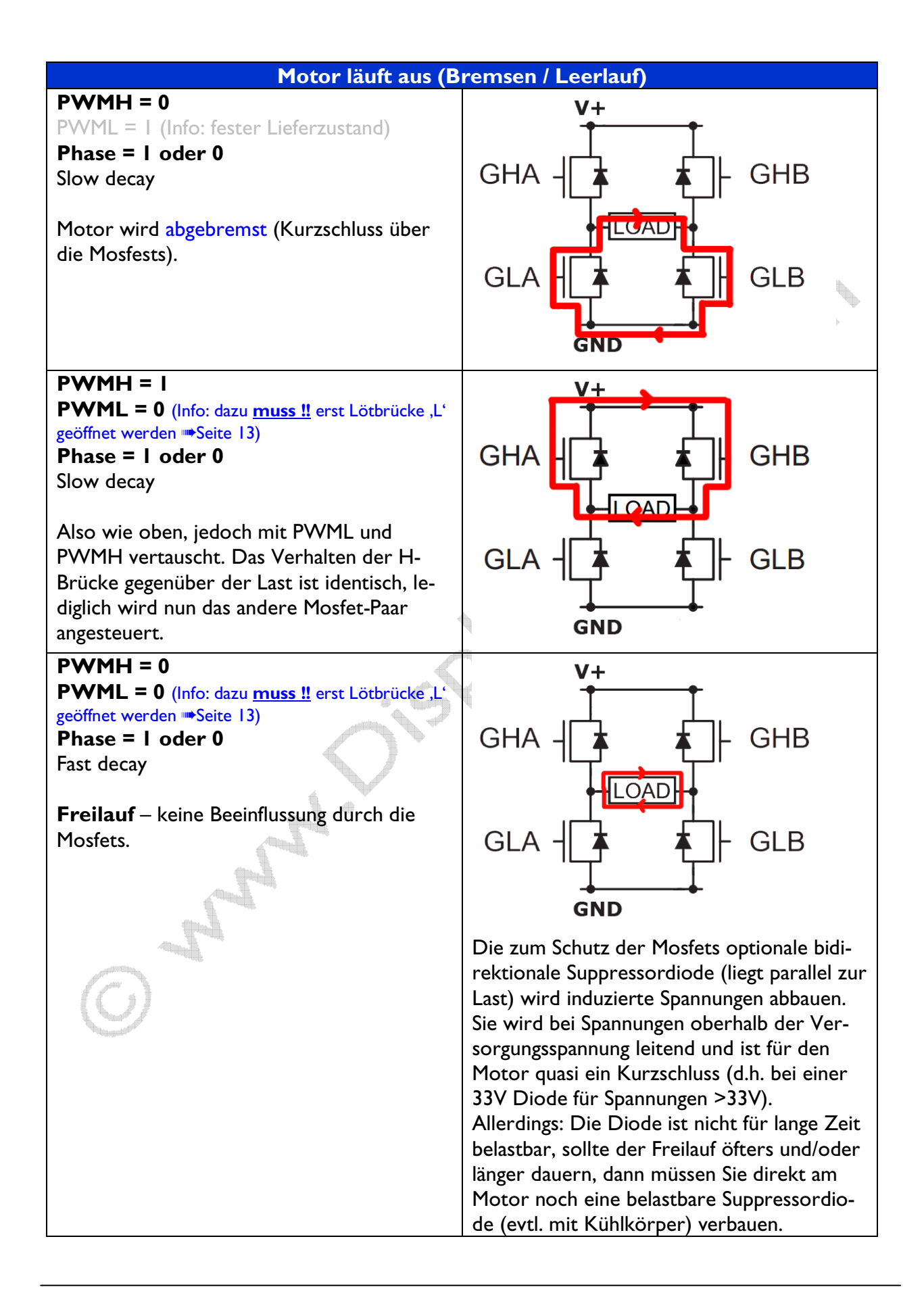

4

## *Tabellarische Übersicht der PWM Optionen*

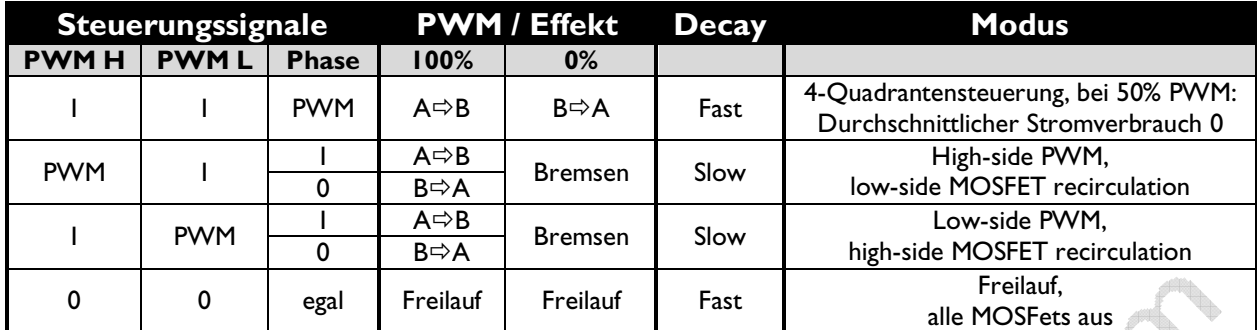

#### **Anmerkungen:**

Bitte berücksichtigen Sie speziell beim Bremsen die Auswirkung der jeweiligen Modi auf die Last. Besonders zu nennen wären hier als Beispiele:

- Abfallverzögerung bei Relais / Magneten
- Bremswirkung/Freilauf bei Motoren etc.
- Abbau der Überspannungen (Vernichtung im Mosfet Wärmeentwicklung)

#### **PwmL auf Low schalten:**

Standardmäßig wird die H-Brücke mit einer festen Verbindung von PwmL zu High (5V) ausgeliefert. Wenn Sie versuchen, PwmL gegen Gnd zu schalten, **verursachen Sie einen Kurzschluss** und der betreffende Port eines evtl. angeschlossenen Mikrocontrollers ist dann vermutlich defekt**.** 

**Bevor Sie PwmL selber schalten können, öffnen Sie daher die Verbindung von**  PwmL zu 5V. Die geschieht durch Öffnen des Jumpers ,L' auf der Rückseite der Platine. Siehe hierzu auch Seite 13.

Analysis

# **Ausgänge zur Fehlererkennung**

Über die beiden Fehlerleitungen bzw. die optionalen roten Fehler-LEDs F1 und F2 (siehe Foto unten) können Sie einen evtl. Fehlerstatus erkennen/auslesen.

Dabei ist die Fehlerleitung F1/F2 synchron zu der LED zu interpretieren. Wenn z.B. die LED F1 im Fehlerfall eingeschaltet wird, liegt dann die Fehlerleitung F1 an High (ca. 4,5 Volt); solange die Leitung F1 / F2 also Low zeigt, ist alles OK.

Die beiden LEDs können codiert insgesamt vier Status (ja das ist der Plural – nicht "Stati" und auch nicht *"Statusse")* ausgeben, die mehrere Fehlermeldungen abdecken können. Die Tabelle am unteren Rand zeigt die möglichen Fehlermeldungen auf.

Hinweis: Während eines Resets des Moduls, wird die 5V Versorgungsspannung des Steuerchips abgeschaltet, d.h. die beiden Fehlerleitungen F1 / F2 liegen in dieser Zeit auf Low, bzw. die LEDs erlöschen.

![](_page_18_Picture_6.jpeg)

Die optionale grüne LED am unteren Rand der H-Brücke erlischt ausschließlich, wenn sich die Brücke im Sleep-Modus befindet bzw. sie ein Reset erhält. Solange diese grüne LED leuchtet, ist die Brücke grundsätzlich betriebsbereit (d.h. also, auch während einer der nachfolgend genannten Fehlersituationen leuchtet sie grün, während die Fehler-LEDs rot leuchten).

![](_page_18_Picture_221.jpeg)

(\*) = Sicherheitshalber ist hier ein Reset zum Rücksetzen notwendig

(\*\*) = Alternativ ist auch ein Zusammenbruch der Spannung als mögliche Fehlerquelle in Betracht zu ziehen (Netzteil kann nicht genug Strom liefern und/oder Zuleitung mit zu geringem Querschnitt). Bitte beachten Sie bei der Fehlermeldung Kurzschluss auch die Anmerkung zur Spannungsversorgung im folgenden Kapitel und die Tipps bei Kurzschluss ab Seite 23. Bei einigen Fehlermeldungen wird der Motor automatisch abgeschaltet, um Schäden zu vermeiden. Je nach Fehlermeldung wird diese u.U. automatisch zurückgesetzt, wenn der Fehler nicht mehr vorliegt.

Bei erkannten Kurzschlüssen muss grundsätzlich der Fehler zuerst behoben und über die Reset-Leitung quittiert werden, vorher ist kein Betrieb mehr möglich.

#### **Achtung: Eine Übertemperatur der MOSFETs wird nicht detektiert. Hier müssen Sie bei Bedarf selber noch einen Temperatursensor anbringen und über den Mikrocontroller auswerten.**

Das Flag *Übertemperatur* ist zudem nur eine Information - hier findet keine automatische Abschaltung statt. Das Flag wertet lediglich die Übertemperatur (> 150°C-170°C) am Steuerchip aus (automatische Rücksetzung nach Temperaturabfall um mind. 15°C).

**Vorsicht bei Betrieb mit µC-Systemen mit weniger als 5V Versorgungsspannung**  Die beiden Fehlerleitungen werden im Normalfall (kein Fehler) gegen Masse gezogen, führen aber im Fehlerfall ein High, also einen Signalpegel von rund 4,5 Volt. Wenn Ihr angeschlossenes µC-System mit einer geringeren Spannung (z.B. mit 3,3V) arbeitet, wird dieser Pegel u.U. die Eingangs-Ports beschädigen. Somit müssen hier Vorkehrungen getroffen werden.

Die nachfolgende Zeichnung verdeutlicht die Beschaltung der beiden Fehlerleitungen.

![](_page_19_Figure_6.jpeg)

Neben der möglichen Nutzung eines Pegelwandlers wären zwei weniger aufwändige Varianten zu nennen:

A) Pullup-Widerstände der Eingangs-Ports des µC nutzen:

- 1) Trennen Sie den Jumper J5 auf. Dieser verbindet die Fehlerleitungen F1 und F2 mit je einem Pullup-Widerstand mit 5V des Steuerchips. Die Fehlerleitungen sind nun spannungslos.
- 

2) Da der Steuerchip im Fehlerfall diese Leitungen lediglich gegen Masse ziehen kann (Open Collector), müssen Sie nun bei Ihren Eingangs-Ports des µC-Systems die Pullup-Widerstände setzen, damit die Fehlerleitung wieder auf einem High-Pegel ist. Auch die LED Ansteuerung benötigt diesen High-Pegel, d.h. mit aufgetrenntem Jumper J5 und ohne extern angelegten High-Pegel an den Fehlerleitungen F1/F2 bleiben die Fehler-LED dunkel.

Anmerkung: Die beiden Fehlerleitungen sind -wie oben im Schaltplan zu sehenweiterhin auf der H-Brücke über je einem 47K Widerstand miteinander verbunden (insg. also 94K zwischen F1 und F2). Falls der Pullup-Widerstand Ihres µC zu groß ist, beeinflusst u.U. aufgrund dieser Verbindung eine Fehlerleitung die andere. In diesem Fall benötigen Sie für jede Fehlerleitung einen separaten Pullup-Widerstand (empfohlen wird ein Bereich von 4K7 bis 10K), denn Sie mit der Versorgungsspannung des µC-Systems verbinden.

B) Spannungsteiler

Eine Alternative wäre das Zwischenschalten eines Spannungsteilers pro Fehlerleitung (je zwei Widerstände pro Fehlerkanal) um den Pegel von ca. 4,5 V auf den gewünschten Pegel zu reduzieren. Da die Spannung des Steuerchips nicht stark belastet werden darf, sollte die Summe der beiden Widerstände mind. im Bereich 10 KOhm liegen.

# **Spannungsversorgung:**

Das Modul wird über die Anschlüsse V+ und GND mit Spannung versorgt.

#### **Mindestspannung**

Die Mindestspannung für den Motor (und somit auch gleichzeitig der Systemversorgung) beträgt 5,5 Volt.

#### **Maximalspannung**

Die maximale erlaubte Eingangsspannung (Motorspannung) beträgt 45 Volt. Mosfets sind hier nicht tolerant! 45,5 Volt bedeuten: Mosfets defekt!

#### **Maximalspannung bei Einsatz einer Supressordiode**

Achten sie bitte darauf, dass nach dem Einlöten einer optionalen Supressordiode, die maximal erlaubte Spannung

der Brücke auf den Wert dieser Diode reduziert wird. Ansonsten würde die Diode bei Betrieb der Last permanent ansprechen und vermutlich schnell durchbrennen und somit ihre Schutzwirkung verlieren.

#### **Logiksignale**

Die Spannung der Logiksignale (High) darf zwischen 3,5 und 5,5V betragen. In der Praxis hat sich gezeigt, dass auch 3,3V µC-Systeme problemlos mit der H-Brücke arbeiten.

Allerdings wird dies nicht garantiert und es ist nicht auszuschließen, dass bei extremen Temperaturen oder hoher PWM-Frequenz oder durch Serienstreuung Fehler auftreten. Sicherheitskritische Systeme sollten Sie also auf keinen Fall mit zu wenig Spannung ansteuern. Wir empfehlen für diesen Fall für die beiden üblicherweise genutzten Leitungen PWM H und Phase (evtl. noch PWM L) einen vorgeschalteten Pegelwandler oder Schmitt-Trigger, um die Signalpegel auf einen 5V-Level zu bekommen.

![](_page_20_Picture_14.jpeg)

**DISPLAY 3000** 

# **Tipps für die Zuleitungen / Lastleitungen / Kondensator**

Versäumen Sie bitte nicht, den Exkurs auf Seite 33ff bzgl. der Themen

- Überspannung durch induktive Last
- Parasitäre Induktion auf der Lastleitung
- Parasitäre Induktion auf der Spannungsversorgungsleitung

#### zu lesen.

Wenn Ihnen die Themen geläufig sind, hier trotzdem als Erinnerung: achten Sie bitte beim Anschluss der H-Brücke auf folgendes:

- Für den Anschluss der Spannungsversorgung und der Last nutzen Sie bitte nur eine Doppelleitung (also ein Kabel, bei dem beide Leitungen nebeneinander parallel laufen) oder –wenn Sie lediglich Einzelleitungen zur Verfügung haben– verdrillen Sie beide Leitungen über die gesamte Länge.
- Fügen Sie bei größeren Lasten und speziell bei deren Betrieb mit PWM einen großen Elektrolytkondensator (ab 1.000µF, gerne auch 10.000µF – siehe auch unten) direkt am Eingang der H-Brücke hinzu. Dies entlastet auch das Netzteil. Speziell die Regelung innerhalb von Schaltnetzteilen kann sehr unwillig reagieren, wenn eine hohe Last unter PWM anliegt: sie können nicht so schnell ausregeln und die Spannung wird instabil.
- Fügen Sie eine Supressordiode direkt am Spannungseingang der H-Brücke hinzu.

#### **Hilfe für die Auswahl der Kondensatorgröße:**

Zur Erinnerung: 1F = 1As / 1V. Das bedeutet: die Spannung in einem geladenen Kondensator der Kapazität 1 Farad fällt bei einem konstanten Entladestrom von 1 Ampere in 1 Sekunde um 1 Volt ab. Angenommen, Sie möchten bei 5Khz PWM (0,2ms) und Taktverhältnis 50/50 (also 0,1ms) ein Absacken der Spannung um max. 2 Volt erlauben, dann ist mit 1.000µF Kapazität ein Strom von 20A möglich. Wenn wir von Peaks von 50A (z.B. Motoranlaufstrom) und z.B. von einem PWM Taktverhältnis von 90/10 (=0,18ms) ausgehen müssen, dann sind mindestens 4.500µF notwendig. Ein Wert von 6.800µF oder 10.000µF schadet also nicht und ermöglicht i.d.R. gute Sicherheitsreserven.

Wichtig: achten Sie bei der Kondensatorauswahl auf den erlaubten Ripple-Strom. Gelegentliche Überschreitungen sind kein Problem (z.B. seltener Motorstart = hoher Peak-Strombedarf), dauerhafte Überschreitungen werden jedoch zu Lasten der Lebensdauer des Kondensators gehen. Dann schalten Sie im Zweifel lieber mehrere Kondensatoren mit jeweils kleinerer Kapazität parallel, um die zu erwartenden Peak-Ströme zwischen den Kondensatoren aufteilen zu können.

Achten Sie auf auf einen niedrigen ESR (um die Kondensatorerwärmung zu verringern) und verbauen Sie 105°C Typen mit hoher Lebensdauer (siehe Datenblatt des Kondensators), wenn Sie höhere Umgebungstemperaturen erwarten. Sollte der Kondensator im Betrieb warm werden, wäre dies bereits ein Anzeichen für eine falsche Wahl.

Im Bedarfsfall können wir für Ihren Anwendungsfall gut geeignete Kondensatoren auswählen und beschaffen.

# **Fehlermeldung Kurzschluss - Abhilfen:**

Zum Schutz der MOSFETs beinhaltet das Modul eine Kurzschlusserkennung und schaltet bei Erkennen eines solchen ab. Hierbei werden die Fälle

- Kurzschluss der Motorwicklung
- Kurzschluss gegen Masse und
- Kurzschluss gegen Vcc erkannt.

Tritt dieser Fehler im Betrieb gehäuft auf, obwohl kein Kurzschluss vorhanden ist, dann gibt es verschiedene Vorgehensweisen. Bevor Sie zu viel Zeit mit Experimentieren verwenden, würden wir für einen ersten Versuch Vorschlag 2 empfehlen.

#### **1) Spannungsquelle prüfen**

Achten Sie beim Anschluss einer Spannungsquelle darauf, dass diese auch genügend Strom liefern kann. Ein Motor, mit einem Anlaufstrom mit z.B. 10A kann evtl. NICHT durch ein 5A Netzteil betrieben werden, auch wenn er nach dem Anlaufen nur noch 1A benötigt. Der Grund: Die Spannung des Netzteils bricht beim Anlaufen des Motors ein und das Board interpretiert dies als Kurzschluss – und meldet dies über die beiden Fehlerleitungen. Verwenden Sie in diesem Fall entweder eine stärkere Stromquelle (z.B. ein Akku) oder puffern Sie die Eingangsspannung mittels eines Kondensators (siehe nächster Absatz).

#### **2) Hinzufügung eines größeren Eingangskondensators zur Pufferung**

Fügen Sie direkt an der H-Brücke an die Versorgungsspannung (V+/GND) einen größeren Elektrolytkondensator ein, der die notwendige Energiespitze beim Anlauf der Last bereitstellt. Die notwendige Größe muss je nach Last experimentell ermittelt werden. 1.000µF hat sich für mittlere Anlaufströme als durchaus ausreichend erwiesen; eine größere Kapazität wie z.B. 4.700µF ist u.U. hilfreich (siehe auch die vorhergehende Seite 22). Achten Sie auf einen niedrigen ESR und verbauen Sie 105°C Typen mit hoher Lebensdauer (siehe Datenblatt des Kondensators), wenn Sie höhere Umgebungstemperaturen erwarten. Im Zweifel können wir für Ihren Anwendungsfall gut geeignete Kondensatoren auswählen und beschaffen.

#### **3) Einfügen eines Lastwiderstands**

Das Anfahren von Motoren mit sehr hoher Leistung wird u.U. beim Motorstart wg. des niedrigen Innenwiderstands als Kurzschluss interpretiert. Hier hilft es dann oft nur, in die Motorleitung noch einen 0,1 Ohm bis 1 Ohm Lastwiderstand (der korrekte Wert muss experimentell ermittelt werden) einzuschleifen.

Die MOSFETs erlauben zwar einen kurzzeitigen Strom von 200A, der Brückenchip schaltet jedoch bei solchen Strömen in die Kurzschlussabschaltung. Hier ist es dann notwendig, mittels eines kleinen in Reihe geschalteten Lastwiderstands eine Strombegrenzung zu realisieren. Alternativ zu einem Lastwiderstand könnte die Nutzung eines Heißleiters (NTC) als Einschaltstrombegrenzer sinnvoll sein. Ein solcher zeigt in kaltem Zustand einen höheren Widerstand als bei Erwärmung (z.B. 0,5 Ohm bei Raumtemperatur, 0,05 Ohm bei 15A Strom). Allerdings ist dann durch die notwendige Abkühlzeit (in erwärmten Zustand findet keine Strombegrenzung statt) ein Betrieb mit sehr häufigen Ein-Ausschaltperioden wegen der fehlenden Abkühlphase nicht möglich.

![](_page_23_Picture_0.jpeg)

**Tipp:** Bei uns im Internetshop erhalten Sie günstige 1 Ohm Lastwiderstände im Metallgehäuse mit einer Belastbarkeit von 50W. Wenn Sie hiervon zwei Stück erwerben, können Sie durch Parallel- oder Reihenschaltung Widerstände von 0,5 bis 2 Ohm erreichen, bei drei Stück 0,33 Ohm bis 3 Ohm.

Damit können Sie anfangs experimentieren. Wenn Sie als Schutz für die ersten Experimente 2 oder 3 Ohm in die Lastleitung mit einschleifen, dann schützen Sie damit auch die H-Brücke vor Überlastung. Im

A ALAN

![](_page_23_Picture_3.jpeg)

Zuge der Tests können Sie die Widerstände dann verkleinern oder auch komplett weglassen. Gerade bei hohen Lastströmen raten wir für die ersten Tests dringend zu einem Lastwiderstand als Schutz.

Zudem können Sie über den Widerstand die dort abfallende Spannung mit einem Oszilloskop messen und somit die fließenden Ströme berechnen. Nur mit einem Oszilloskop können Sie die Einschaltströme messen, die ja u.U. nur wenige ms lang auftreten, aber durchaus sehr hoch sein können. Der Widerstand begrenzt diese Einschaltströme auf einen ungefährlichen Wert, bewirkt aber trotzdem nur einen geringen Leistungsverlust.

# DISPLAY 3000

### **4) Modifikation der Kurzschlusserkennung**

Standardmäßig ist das Board für einen Strom von ca. 90% des Maximalstroms eingestellt. In bestimmten Situationen muss aber die Kurzschlusserkennung abgeschaltet werden oder soll einstellbar sein. Anhand eines Spannungsteilers wird die Ansprechschwelle der Kurzschlusssicherung eingestellt. Um die Sensitivität der Kurzschlusserkennung zu modifizieren, müssen Sie das Widerstandsverhältnis des Spannungsteilers modifizieren oder alternativ die Kurzschlusserkennung komplett abschalten. Das Board ist für beide Fälle vorbereitet.

#### **Einstellbare Kurzschlusserkennung:**

Zuerst trennen Sie bitte auf der Unterseite der Platine die bestehende Verbindung in Jumper J4 auf (mittleres und oberes Feld), d.h. keine Felder von J4 dürfen mehr miteinander verbunden sein.

![](_page_24_Picture_5.jpeg)

Als nächstes löten Sie auf der Oberseite der Platine den vorhandenen 10K Widerstand aus (links im Bild gelb markiert) und ersetzen diesen durch einen 10K Trimmpotentiometer

![](_page_24_Picture_7.jpeg)

(rechts im Bild). Dann lässt sich das Ansprechen der Kurzschlusserkennung mittels des Potentiometers zwischen 0 und 200 Ampere (Mittelstellung = ca. Mittelwert).

#### **Abschaltung der Kurzschlusserkennung:**

Diese Variante bietet sich als Kompromiss auch dann an, wenn die H-Brücke wegen einbrechender Spannung (unzureichende Spannungsversorgung, zu geringer Kabelquerschnitt) fälschlicherweise einen Kurzschluss (vor allem beim Start der Last – siehe vorherige Seite) erkennt.

Um die Kurzschlusserkennung abzuschalten, müssen Sie bei Jumper J4 das mittlere und das untere Feld miteinan-

![](_page_24_Picture_12.jpeg)

der z.B. mit einem Tropfen Lot verbinden. Sollten Sie das obere Feld für den Einsatz eines Trimmpotis bereits geöffnet haben (siehe oben), dann muss dieses nun wieder geschlossen werden (d.h.: alle 3 Felder von J4 müssen miteinander verbunden sein).

Damit ist die Kurzschlusserkennung abgeschaltet. Allerdings hat dies Folgen: bei einem evtl. versehentlichen Kurzschluss, gibt es keine Sicherheitsabschaltung und die Mosfets der H-Brücke werden definitiv durchbrennen.

# **Übersicht Jumper**

Die H-Brückenplatine bietet auf der Unterseite sieben Lötjumper (mit J1 bis J5 bzw. "H" und "L"bezeichnet), die eine einfache Umkonfiguration erlauben. Die genaue Funktion der Jumper ist im Text beschrieben.

Standardmäßig geöffnete Jumper wie z.B. J2 oder J3 und "H" können von Ihnen z.B. durch einen Tropfen Lötzinn geschlossen werden.

Standardmäßig geschlossene Jumper zeigen zwischen den beiden großen Lötfeldern eine feine Leiterbahn (z.B. JI, J5, "L"). Zum Öffnen muss diese von Ihnen mit einem feinen Skalpell\* durchtrennt werden. Ein späteres Schließen ist dann jederzeit mit einem Tropfen Lot möglich.

Der Jumper J4 ist zwei Jumper in einem, der drei unterschiedliche Konfigurationen erlaubt. Die Tabelle unten listet diese auf.

![](_page_25_Picture_6.jpeg)

1) Im Lieferzustand ist das mittlere mit dem rechten Feld verbunden (siehe Bild oben). Hiermit ist dann die Kurzschlusserkennung auf ca. 90% des Maximalwerts eingestellt. 2) Wenn Sie die Kurzschlusserkennung abschalten möchten, dann verbinden Sie alle drei Felder miteinander, bei einem Board im Lieferzustand verbinden Sie also mit einem Tropfen Lot das linke und das mittlere Feld (das mittlere und rechte Feld sind ja bereits verbunden). 3) Wenn Sie auf den mit "P" gekennzeichneten Bereich auf der Oberseite der Platine (oberhalb des Jumpers J4) einen 10K Trimmer löten, können Sie die Schwelle der Kurzschlusserkennung beliebig einstellen (siehe auch vorhergehende Seite). Dafür müssen Sie dann alle Jumperverbindungen öffnen (bei einem Board im Lieferzustand, also die Verbindung zwischen dem mittleren und oberen Feld auftrennen).

Seien Sie dabei bitte vorsichtig und beschädigen Sie keine Leiterbahnen. Benutzen Sie eine Lupe und ein feines Skalpell (kein Teppichmesser). Wie bieten in unserem Shop passende, äußerst präzise und scharfe Skalpelle an, diese sind ideal für diesen Zweck und sehr günstig.

![](_page_25_Picture_170.jpeg)

# DISPLAY 3000

![](_page_26_Picture_187.jpeg)

# **Erwärmung / notwendige Kühlung**

#### *Erwärmung der MOSFETs*

Die verwendeten MOSFETs haben einen sehr geringen Innenwiderstand von nur 2,7 Milliohm. Da immer zwei MOSFETs leitend sind, addiert sich der Innenwiderstand der H-Brücke somit auf 5,4 Milliohm. Bei angenommenen 24 Volt und 10 Ampere Strom (=240 Watt Last) fällt an der H-Brücke mit 5,4 mOhm Widerstand nur eine Spannung von ca. 0,05V ab. Dies entspricht bei 10A dann 0,5W Wärme.

#### **Bei länger andauernden Lasten von über 300 Watt ist jedoch ein Kühlkörper und/oder eine aktive Kühlung notwendig.**

Die folgenden Wärmebilder zeigen das Verhalten der H-Brücke bei Dauerlast. **Anmerkung: Die Bilder und Daten zeigen eine alte Version mit anderen Mosfets. Für diese neue HB04 Brücke sind die Werte viel besser – wir werden die Wärmebilder in Kürze für die neue Brücke neu aufnehmen. Bis dahin betrachten Sie die im folgenden gezeigten Daten bitte immer mit dem Wissen: die HB04 ist bei hohen Lasten noch wesentlich kühler.** 

```
Hinweis zum besseren Verständnis der nachfolgenden Bilder
```
Die gezeigten Wärmebilder von einer Flir E60 Wärmebildkamera sind mit automatischer Skalierung versehen, d.h. der kälteste Bereich wird automatisch immer dunkelblau und der wärmste Bereich hellgelb dargestellt – d.h. jedes Bild hat eine individuelle Skalierung. Vergleicht man z.B. die beiden nachfolgenden Bilder, so ähneln sie sich sehr. Dabei ist aber der hellgelbe Bereich auf dem linken Bild 25°C warm, auf dem rechten Bild 38°C. Die automatische Skalierung zeigt den wärmsten Bereich also immer hellgelb, das können 25°C aber auch 100°C sein. Die Farbe alleine sagt nichts über die tatsächliche Temperatur aus – dazu ist immer das Hinzuziehen der Skala (rechter Rand) notwendig.

Zur leichteren Arbeiten mit den Wärmebildern, haben wir jeweils ein oder zwei Spots gesetzt (Sp1/Sp2), deren Temperaturmessungen am oberen Bildrand eingeblendet werden.

![](_page_27_Figure_9.jpeg)

Die Bilder zeigen noch die ältere Vorgängerversion

![](_page_28_Picture_0.jpeg)

![](_page_28_Picture_1.jpeg)

Interessant auch: die Temperatur der (angelöteten) Anschlussleitungen am linken Rand. Trotz 2,5mm² Leitungen erreichen diese ca. 45°C. bei 380 Watt Dauerlast.

# *Erwärmung der Leiterbahnen*

Eine Erwärmung findet allerdings nicht nur durch den Innenwiderstand der Mosfets statt. Auch die Leiterbahnen haben einen definierten Widerstand und erwärmen sich daher bei hohen Strömen natürlich ebenfalls. Da die Platine auf kleine Maße hin konzipiert wurde, wurden auch die Hochstromleiterbahnen soweit wie möglich reduziert. Dies führt als Kompromiss jedoch zu einer stärkeren Erwärmung der Leiterbahnen. Die Auslegung der Leiterbahnen orientiert sich am maximal möglichen Dauerstrom der H-Brücke. Rechnen Sie bei 18 Ampere Dauerlast (und 24V Betriebsspannung) mit einer Erwärmung der Leiterbahnen gegenüber der Umgebungstemperatur um ca. 40°C.

#### *Kühlung / Einbau in ein Gehäuse*

Denken Sie beim Verbauen der H-Brücke bitte immer daran, dass eine Erwärmung von z.B. 40° über der Umgebungstemperatur bedeutet: auf dem Labortisch erhalten Sie bei 25° Umgebungstemperatur 65°. Wenn Sie das Modul jedoch in ein geschlossenes Gehäuse oder Gerät verbauen, so steigt die Umgebungstemperatur der H-Brücke (=Temperatur im Innern des

Gehäuses) durch die Erwärmung schnell an, denn die Temperatur kann nicht schnell nach außen abgegeben werden. Da ΔT jedoch unverändert 40°C beträgt, würde sich die H-Brücke bei einer Temperatur im Gehäuse von 35°C bereits auf 75°C erwärmen – die Gehäusetemperatur steigt noch weiter und das Modul wird noch wärmer und somit auch die Umgebungstemperatur usw. usw. …. solange bis es abschaltet oder beschädigt wird.

Achten Sie also bitte immer darauf, dass die erzeugte Wärme auch abgeführt werden kann (Kühlkörper und Öffnung im Gehäuse nach außen hin, Belüftung; evtl. Ventilator, Metallgehäuse und thermische Verbindung zwischen Kühlkörper/Mosfets und dem Gehäuse). Im Zweifel testen/vermessen Sie Ihre Lösung im Dauerbetrieb.

Wichtig auch: der mitgelieferte Elektrolytkondensator (100µF, 63V, ca. 0,5Ohm ESR) hat bei 85°C Umgebungstemperatur eine Lebensdauer von 3000 Stunden.

Gerne hätten wir einen 105°C /5000 Stunden Typ verwendet. Leider sind diese von der Bauform zu groß für den universellen Einsatz. Wenn Sie jedoch die Nutzung in einer dauerhaft warmen Umgebung planen, tauschen Sie den Elko bitte gegen einen für die Umgebungstemperatur besser geeigneten Typ aus.

Tipps zur Auswahl: Wenn Sie kein Platzproblem haben: je höher die Kapazität, desto besser. Die Spannungsfestigkeit sollte mind. der Eingangsspannung +20% (besser 50%) entsprechen; als ESR empfehlen wir max. 1 Ohm (besser weniger). Bei hohen Lasten und bei Ansteuerung per PWM empfehlen wir definitiv einen größeren Elektrolytkondensator.

#### *Kühlkörper Form / Farbe*

Der von uns aufgebrachte schwarze Kühlkörper hat eine Größe von ca. 20x10x5mm und besitzt einen Wärmewiderstand von 35 K/W. Größere Kühlkörper wären natürlich besser, sind jedoch nicht immer sinnvoll zu verbauen. Hier sollten Sie je nach Einbausituation (Gehäuse, verwendete Stecker etc.) und Wärmeentwicklung einen größeren Kühlkörper verwenden. Sie können den vorhandenen Kühlkörper (sofern mitbestellt) mit etwas Kraft (z.B. einer Zange) von den Mosfets lösen und gegen einen größeren/höheren tauschen. Evtl. Klebereste lassen sich von der Mosfet-Oberfläche mit etwas Schmirgelpapier leicht beseitigen.

Je geringer der Wärmewiderstand des neuen Kühlkörpers und je höher der Luftaustausch desto besser – ideal wäre bei sehr hoher Wärmebelastung ein Ventilator zum schnellen Wärmeaustausch. Sofern Sie eine forcierte Kühlung durch einen Luftstrom (z.B. Ventilator) vorsehen, können Sie auch einen nicht-eloxierten (i.d.R. silbernen) Kühlkörper nutzen. Ansonsten empfehlen wir einen schwarz eloxierten Typ.

*Exkurs: Eine Eloxalbehandlung ist bei natürlicher Konvektion von Vorteil. Ein schwarzer Körper emittiert (und absorbiert) Wärmestrahlung besser als ein heller oder silberner Körper. Durch die Erhöhung des Strahlungsanteils bei der Wärmeabfuhr ergeben sich Verbesserungen der Gesamtkühlleistung zwischen 5 und 10% bei einem schwarzen Kühlkörper. Bei einer Kühlung per Luftstrom überwiegt dagegen der Konvektionsanteil den Strahlungsanteil bei weitem. Hier kann dann auf eine eloxierte Oberfläche verzichtet werden.* 

#### *Parallelschaltung von H-Brücken*

Selbstverständlich können Sie zwei identische H-Brücken auch parallel schalten um die Leistung aufzuteilen. Lesen Sie hierzu bitte den Exkurs zur Parallelschaltung von H-Brücken auf Seite 38.

![](_page_30_Picture_0.jpeg)

### Technische Daten **H-HB04:**

#### **Artikel H-Brücke (alle Versionen):**

![](_page_30_Picture_99.jpeg)

(\*) = Lesen Sie bitte unbedingt das Kapitel Spannungsversorgung

# **Exkurs Einschaltströme**

Je nach verwendetem Verbraucher unterschalten sich die Nennströme (Betriebsströme) erheblich von den Einschaltströmen.

Glühwendel von **Glühlampen** haben im kalten Zustand einen erheblich niedrigeren Widerstand als im warmen/heißen Zustand. Der Einschaltstrom kann durchaus das 15- bis 20-fache des normalen Betriebsstroms betragen. D.h. eine 12V, 50W Lampe (=ca. 4A Nennstrom) kann im Moment des Einschaltens durchaus einen Strombedarf von 60A oder mehr haben. Mit zunehmender Erwärmung der Glühwendel (=glühen) steigt deren Innenwiderstand an. Wenn Glühlampen oft geschaltet werden sollen (Beispiel Bühnenbeleuchtung, Lichtorgel) ist es sinnvoll, sie per PWM in einem (leicht) gedimmten Zustand dauerhaft anzusteuern. Man wählt dabei eine Modulation (z.B. 5%), die Lampe scheinbar noch ausgeschaltet erscheinen lässt, sie jedoch bereits spürbar erwärmt. Dadurch sinkt der Einschaltstrom auf ca. das 2-fache des Nennstroms, gleichzeitig wird die Lebensdauer der Glühlampe massiv verlängert, da die Glühwendel vor allem durch das Einschalten im kalten Zustand verschleißt.

Die Einschaltströme, auch Anlaufströme genannt von **Gleichstrommotoren** sind ebenfalls wesentlich höher, da der Motor während der Anlaufphase (also der Phase, in der die Masse beschleunigt werden muss) ein wesentlich höhere Leistung aufbringen muss, folglich also mehr Strom benötigt. Der benötigte Anlaufstrom kann grob aus Spannung dividiert durch Innenwiderstand des Motors berechnet werden. Der Nennstrom des Motors ist dann abhängig von der Last nach der Beschleunigung. Mittels Pulsweitenmodulation (PWM) kann zwar ein Sanftanlauf des Motors erreicht werden: die Dauer der der einzelnen Stromspitzen verändert sich zwar durch PWM, jedoch bleibt die Höhe identisch, d.h. der Peak-Strombedarf wird durch PWM nicht reduziert.

Der Einschaltstrom "normaler" **Induktivitäten** wie Relais oder Elektromagneten ist bei Gleichspannung üblicherweise sogar geringer als der Nennstrom im Betrieb. Die induzierte Gegenspannung wirkt der angelegten Gleichspannung entgegen und sorgt für einen langsamen Anstieg des Stroms. Dieser Stromanstieg bis zum Maximum kann je nach Größe der Induktivität mehrere Sekunden dauern.

 $\sqrt{2}$ 

# **Exkurs: induzierte Überspannung / Selbstinduktion / parasitäre Induktion**

Es gibt (neben Überlastung/Überhitzung) drei typische Fälle, bei denen die H-Brücke beim Kunden beschädigt wird. Alle drei Fälle sind gekennzeichnet durch Induktivität erzeugte Überspannungen.

### *Fall 1 (Überspannung auf der Lastleitung durch die induktive Last)*

Jede induktive Last (Motoren, Elektromagnete etc.) produziert bei Abschaltung der Spannung eine der bisherigen Spannung entgegengesetzte Selbstinduktionsspannung durch den Abfall des Magnetfeldes. Diese Spannung kann schnell das 10- oder 20-fache der angelegten Spannung betragen. Bei 24V kann die Selbstinduktionsspannung also durchaus bis zu 500 Volt betragen.

Diese Spannung wird der H-Brücke zugeführt und MUSS abgebaut werden, bevor sie die MOSFETs erreicht, denn sie würden diese sofort zerstören.

Das folgende Bild zeigt die Spannung eines kleinen! Elektromagneten, dessen 24V Betriebsspannung abgeschaltet wurde: die Selbstinduktionsspannung erreicht binnen 3ms -300 Volt!

![](_page_32_Figure_7.jpeg)

Um die H-Brücke vor solchen Überspannungen zu schützen, können Sie optional die Brücke inklusive einer bidirektionalen Supressordiode bestellen oder diese selber integrieren. Für eine Versorgungsspannung von 24V z.B. würde man eine 24 oder 25,6 Volt Diode wählen. Diese wird ab 26V leitend und schließt die Motorleitung kurz, sobald Spannungen von über 26V auftreten. Sie schützt somit die H-Brücke vor Zerstörung, denn die Selbstinduktionsspannung wird somit während des Entstehens bereits ab 26V kurzgeschlossen und somit abgebaut.

*Anmerkung: Innerhalb der Mosfets befinden sich (parallel zu den Drain-Source-Strecken) noch Freilaufdioden mit einer kurzen Reverse Recovery Time (kürzer als die Rise Time der Transistoren). Diese Dioden können somit die entstehende Ströme in einer Off-Phase über Vcc und GND ableiten; die Erfahrung zeigt aber, dass eine Supressordiode parallel zur Last eine sinnvolle Ergänzung ist, zumal diese nur für die Spannungsanteile oberhalb z.B. 36V aktiv wird. Zudem reagieren manche Netzteile unwillig auf zurückgeleitete hohe impulsartige Spannungen (speziell bei PWM).* 

**Zur Erinnerung: Motor = Generator!** Ein sich (noch) drehender Motor mit abgeschalteter Spannung am Eingang wird zum Generator, erzeugt also selber eine Spannung. Auch diese wird ab 36V von der Suppressodiode abgebaut und schützt also die H-Brücke auch vor solchen Spannungen, Spannungen unterhalb werden von den oben erwähnen integrierten Freilaufdioden an die DC Versorgung abgeleitet. Es ist aber grundsätzlich immer empfehlenswert ist, eine separate bidirektionale TVS bzw. Supressordiode und/oder einen Varistor<sup>\*</sup> direkt an die Last sowie aufgrund der parasitären Induktion der Zuleitung (siehe unten bei Fall 2) eine weitere direkt an Vcc/GND (H-Brücke) anzuschließen.

### *Fall 2 (Überspannung durch parasitäre Induktion auf der Lastleitung) & Fall 3 (Überspannung d. parasitäre Induktion auf der Versorgungsleitung)*

Ströme fließen immer in einer Schleife (Hin- und Rückweg) und rufen dabei ein Magnetfeld hervor. Wenn sich der Strom ändert, ändert sich auch die Stärke des Magnetfeldes und es wird eine Induktionsspannung erzeugt. Das Faraday'sche Gesetz bestimmt die Höhe der erzeugten Spannung, die Formel dafür ist die Stromänderungsgeschwindigkeit di/dt multipliziert mit der Induktivität L. Letztere ist u.a. von der Geometrie der Leitung(en) abhängig. Je größer die aufgespannte Fläche des Hin- und Rückleiters, desto höher ist L. Somit ist einleuchtend: um die erzeugte Spannung so klein wie möglich zu halten, muss die Induktivität klein gehalten werden, denn an di/dt ist (oft) nichts zu ändern. Leiterschleifen sollten grundsätzlich so verlegt werden, dass ihre eingeschlossene Fläche so gering wie möglich wird. Das bedeutet in diesem Fall: Die Hin- und Rückleiter sollten über die ganze Strecke direkt nebeneinander verlaufen. Bei kleinen Strömen ist dies i.d.R. vernachlässigbar, aber bei Strömen von mehreren zig Ampere (z.B. Stromspitzen beim Start eines stillstehenden Motors) sieht das anders aus.

Die, besonders bei einer per PWM angesteuerten (auch ohmschen!) hohen Last wiederholt entstehenden steilen Flanken (hohes di, kurzes dt) sorgen zusammen mit der Induktivität der Leitungen für hohe Spannungsüberschwinger, die die maximale Sperrspannung der Bauteile um ein Vielfaches übersteigen und damit zerstören können.

**Beispiel:** Als Daumenregel kann man annehmen, dass eine Zwillingsleitung (Doppelleitung mit parallel verlegten Hin- und Rückleitern) je nach Dicke und Leiterabstand rund 0,5-1µH Leitungsinduktivät pro Meter besitzt. Mit größerer Länge und wachsendem Abstand der Leiter zueinander steigt die Induktivität an. Eine 1,50 Meter lange Leitung mit 20cm Abstand zwischen den beiden Leitern besitzt eine Leitungsinduktivät von über 3µH. Bei angenommenen 30A Peaks und PWM Impulsen mit einer Anstiegszeit von 50ns (in Wirklichkeit vermutlich eher schneller) ergibt sich daraus bereits rechnerisch eine induzierte Spannung von fast 2000V. Verlaufen dagegen beide Leiter über den gesamten Weg direkt nebeneinander sinkt die induzierte Spannung auf 300V. In der Praxis sind diese Werte glücklicherweise geringer, da die Spannungsversorgung auf der einen Seite und der Elko auf der anderen Seite der Leitung diese Werte stark drücken. Trotzdem leuchtet sicher jedem ein, dass es sinnvoll ist, die Voraussetzungen für eine induzierte Spannung so wie möglich zu reduzieren.

Um dies zu verdeutlichen, zeigt das folgende Bild den Unterschied in der Praxis. Hier sind die zwei Leitungen einmal mit 15cm Abstand zueinander und einmal miteinander verdrillt verlegt. Die Spannungsversorgung beträgt rund 16 Volt (unter Last etwas weniger), die Leitungen sind je 1,50 Meter lang, die Last misst 0,6 Ohm (hinzu kommen Leitungs- und Kontaktwiderstände); der gemessene Strom beträgt am Ende knapp 21A. Angeschlossen sind hier zur Demonstration lediglich Spannungsversorgung und Last, also keine H-Brücke.

Zur Aufzeichnung der blauen Kurve sind die Hin- und Rückleiter der Spannungsversorgung mit Abstand verlegt worden. Gemessen wird am Ende der Spannungsversorgungskabel (also an den Kontakten, die mit der Last verbunden werden). Der Triggerpunkt ist der Zeitpunkt der Lastabklemmung. Durch die parasitäre Induktion der Leitungen steigt die Spannung kurzzeitig auf fast 40V (zur Erinnerung: das ist das 2,5-fache der Eingangsspannung).

Die orangene Kurve zeigt exakt die gleiche Konfiguration, allerdings wurden hier die beiden Hin- und Rückleiter grob verdrillt, so dass sie über die gesamte Länge möglichst nahe zusammen verlaufen, der Peak erreicht keine 20V, also lediglich das 1,3-fache der Eingangsspannung.

![](_page_34_Figure_4.jpeg)

#### Zwei Anmerkungen:

1) mit einem zusätzlichen Elko am Ende der Leitungen verschwindet dieser Effekt fast vollständig, allerdings belastet dies auf Dauer diesen Kondensator, weshalb eine zusätzliche Supressordiode hilfreich ist. Je größer der Elko ist, desto weniger Ripple auf der Leitung. 2) Nicht nur beim Abschalten, sondern auch beim Zuschalten einer Last wirkt eine parasitäte Induktion.

DISPLAY 3000

**Dies bedeutet für Sie:** Hin- und Rückleitung sowohl für die Last als auch für die Spannungsversorgung sollten niemals durch einzelne lose "herumfliegende" Leiter, sondern durch ein zweiadriges und möglichst kurzes Kabel aufgebaut werden. Daraus ergibt sich auch, dass man es möglichst vermeidet, ein Gehäuse oder z.B. Kfz-Chassis als Rückleitung zu nutzen, auch wenn es praktisch wäre. Eine stromführende Leitung sollte sich also immer unmittelbar benachbart zur Rückleitung befinden. Haben sie Leitungen mit dem notwendigen Durchmesser nicht als Doppelleiter zur Verfügung, verdrillen Sie sie miteinander.

![](_page_35_Picture_2.jpeg)

Für **Fall 2** (Lastleitung) ist beruhigend zu wissen: auch hier hilft die bei Fall 1 beschriebene Supressordiode in der Motorleitung.

Für **Fall 3** (Versorgungsleitung) ist jedoch wichtig zu wissen: **Die H-Brücke ist dagegen nicht geschützt.** Hier müssen Sie Vorkehrungen treffen. Zwar puffern die Elkos am Eingang der H-Brücke diese (zum Glück meist energiearmen) Spannungsspitzen ab (sie verhalten sich hier ähnlich einer Supressordiode), aber auf Dauer ist dies eine Belastung für die Elkos.

Sofern dieser Fall 3 bei Ihnen wg. sehr hoher Ströme und/oder Nutzung von PWM auftreten kann, empfehlen wir:

- a) Wie beschrieben: Hin- und Rückleitungen (VCC/GND) permanent parallel führen. Dies verringert die Induktivität L und somit dann auch die aus L\*(di/dt) resultierenden Spannungsspitzen.
- b) Leitungslänge verringern (50% weniger Länge bedeutet 50% kleinere Induktivität)
- c) Führen Sie die Versorgungsleitung vom Netzteil/von der Batterie zuerst an einen separaten, nahe der H-Brücke montierten Elektrolytkondensator mit hoher Kapazität und erst von dort zur H-Brücke. Der Elko sollte eine passend hohe Kapazität aufweisen, um die Stromspitzen auf der Leitung glätten zu können und daher auch einen niedrigen ESR haben und einen hohen Welligkeitsstrom bei Hochfrequenz erlauben. Dies verringert di/dt und somit die induzierten Spannungsspitzen, des Weiteren werden auftretende Spannungsspitzen durch den Elko abgebaut bevor sie die H-Brücke erreichen.
- d) Anschluss einer bidirektionalen 36V Supressordiode parallel zum o.g. Kondensator um die Spannungsspitzen kurzzuschließen, bevor sie die H-Brücke schädigen können.

*\*= Varistoren schließen Überspannungen ebenfalls kurz, sind jedoch aus Oxid aufgebaut. Einzelne Oxidkörner schließen ab einer bestimmten Spannung kurz und verbrennen dann. Sie sind dann nicht mehr leitend und nicht mehr funktionsfähig. Varistoren altern also: je häufiger sie ansprechen, desto weniger Oxidkörner verbleiben für eine ordnungsgemäße Funktion. Varistoren sind ideal für den Anschluss an einer Speisespannung, um gefährliche, aber selten auftretende Überspannungen abzuleiten, sofern nicht der o.g. Fall 3 (PWM bei hohen Lasten) vorliegt. Sie sind definitiv nicht für eine Beschaltung der Last einer H-Brücke geeignet, denn i.d.R. wird eine Last mittels der H-Brücke ja oft und regelmäßig geschaltet. Das Mittel der Wahl sind hier leistungsfähige bidirektionale Supressordioden.* 

# **Exkurs***:* **Probleme beim Messen z.B. mit dem Oszilloskop**

Was gerne übersehen/vergessen wird: häufig sind Geräte über den Schutzleiter (PE) miteinander galvanisch verbunden; z.B. Oszilloskop, Funktionsgenerator und manche Netzteile. Zudem gibt oft es auch zusätzliche GND-Verbindungen über ein evtl. Netzwerkkabel oder serielles Kabel oder USB-Kabel (z.B. µC Programmieradapter!) über den angeschlossenen PC hinweg. Die Masseleitung des PCs und die Masseleitung der Oszilloskopsonden haben z.B. immer eine Verbindung über den Schutzleiter.

In diesem Falle können Sie nicht einfach die Sonde des (über das Netzkabel geerdeten) Oszilloskops an A und B anschließen, denn die Masse des Oszilloskops ist ja identisch mit GND.

**Daher sollten Sie alle Messungen mit einem normalen Oszilloskop immer nur gegen GND durchführen**. Als Alternative empfehlen wir den Betrieb des Oszilloskops über einen Trenntrafo (auch hier dürfen keine Verbindungen nach außen existieren, Netzwerkkabel und USB Kabel also bitte abziehen!); ein batteriebetriebenes Oszilloskop (ebenfalls ohne Anschluss an einen PC) ist natürlich auch OK.

Das nachfolgende Bild soll dies veranschaulichen, über die Erdung (in Cyan dargestellt) ist GND über alle Geräte hinweg miteinander verbunden. Hinzu kommt noch eine eher versteckte und gerne übersehene Masseverbindung über Netzwerk- oder USB-Kabel.

![](_page_36_Figure_6.jpeg)

#### Zwei Anmerkungen:

- 1. Kleben Sie bitte niemals bei Ihren Gerätekabeln (z.B. vom Oszilloskop) die Schutzkontakte am Netzstecker ab, um die Masseverbindung über den Schutzkontaktleiter zu unterbinden. Das kann lebensgefährlich sein und ist zudem verboten!
- 2. Nutzen Sie auch nicht diese vermeintlich existierenden Masseverbindungen für eine gewollte Verbindung (um z.B. Leitungen einzusparen). Diese Verbindung ist nicht verlässlich und wird mit Sicherheit zu Störungen in Ihrem Aufbau führen.

![](_page_37_Picture_0.jpeg)

# **Exkurs: Parallelschaltung mehrerer H-Brücken**

Sollte die Leistung einer H-Brücke nicht ausreichen, bzw. sich eine Brücke zu sehr erwärmen, so können Sie **zwei oder mehr H-Brücken parallel schalten.**

Die Ausgangs-Mosfets der beiden Brücken werden dadurch parallel geschaltet: der Mosfet-Widerstand R<sub>DS(on)</sub> durch die Parallelschaltung halbiert und die möglichen Ströme werden somit theoretisch verdoppelt *(mehr zum Parallelschalten von Mosfets auf der nächsten Seite)*. Dazu müssen beide H-Brücken identisch konfiguriert werden (Jumper etc.) sowie alle Eingangssignale 1:1 miteinander verbunden werden (möglichst kurze Leitungen zwischen den beiden H-Brücken). Dies ist notwendig, damit sich beide Brücken vollkommen identisch verhalten. Idealerweise verbinden Sie die beiden H-Brücken mechanisch an den Montagebohrungen (=also zwei H-Brücken übereinander huckepack montiert) und legen dann alle Signale von einer Brücke zur anderen.

![](_page_37_Picture_4.jpeg)

Trotz gleicher Konfigurierung der parallelen H-Brücken werden sich diese aufgrund von Bauteiltoleranzen (z.B. Totzeit) niemals 1:1 identisch verhalten können. Da wir hier über hohe Ströme sprechen, und die Mosfets eine Fehlbehandlung i.d.R. nicht tolerieren, ist folgendes empfehlenswert:

- Sicherheitspuffer: Reicht eine H-Brücke evtl. so gerade aus, planen Sie direkt mit zwei Stück . Wären Ihrer Berechnung nach 2 Stück parallele Halbbrücken gerade ausreichend, schalten Sie lieber drei Stück parallel! Wenn Sie die Brücken im Grenzbereich betreiben, kann es sein, das eine Brücke z.B. einen Fehler erkennt und abschaltet ….. die verbleibende(n) Brücke(n) sind dann u.U. sofort überlastet.
- Sorgen Sie für eine aktive Kühlung (Kühlkörper + Lüfter).
- Verzichten Sie nach Möglichkeit auf PWM oder arbeiten nur mit einer geringen PWM Frequenz.
- Schalten Sie niemals die Drehrichtung schlagartig um (immer eine Pause von z.B. einer ms einlegen). Durch minimal unterschiedliches Timing kann es sonst passieren, dass zwei Brücken für ein paar µs gegeneinander arbeiten.
- Achten Sie auf gleichartige (Dicke, Länge) Anschlusskabel sowohl bei der Last als auch bei den Logikkanälen.

#### *Ein wenig Hintergrundwissen zur Parallelschaltung von Mosfets*

#### **Linearbetrieb**

*Normalerweise* können Sie Mosfets nicht einfach parallel schalten. Mit "normalerweise" meinen wir in diesem Fall linear angesteuerte Mosfets. Der Grund: Ströme durch zwei parallel geschaltete Halbleiter werden sich nie exakt zu 50% aufteilen sondern anfangs evtl. 51% zu 49%. Es wird immer so sein, dass ein Halbleiter ein klein wenig besser leitet als der andere. Bei einer linearen Ansteuerung (also kein komplettes Durchschalten) gibt es zudem einen relativ hohen Spannungsabfall im Mosfet, wodurch sich dieser stärker erwärmt. Da sich zwei parallel geschaltete Mosfets im linearen Betrieb jedoch (leicht) unterschiedlich verhalten (besser/schlechter leiten), wird sich ein Mosfet ein wenig mehr als der andere erwärmen. Diese Erwärmung führt zu einer geringeren Gate Schwellenspannung V<sub>GS(th)</sub> (gate threshold) als beim kühleren Mosfet, wodurch der wärmere Mosfet noch mehr durchschaltet (also mehr Strom leitet). Dadurch wird er nochmals wärmer, leitet noch mehr Strom, wird wiederum wärmer … ein Kreislauf, der am Ende dazu führt, dass ein Mosfet vielleicht 90% der Leistung schalten müsste, wenn er nicht vorher den Hitzetod stirbt.

#### **Schaltbetrieb**

Der aufmerksame Leser erwartet nun ein "Aber", denn das Kapitel wurde ja mit "normalerweise" eingeleitet. Also: der obige Absatz trifft auf unsere H-Brücke glücklicherweise nicht zu, denn hier werden die Mosfets nicht linear angesteuert, sondern quasi digital. Die Gatespannung beträgt bei unserer H-Brücke durch einen integrierten DC/DC Wandler immer mindestens 10 Volt (auch wenn Sie die Brücke z.B. nur mit 6V betreiben) – die Mosfets werden also immer komplett durchgeschaltet (100%) oder abgeschaltet (0%), zwischen 0 und 10V liegende Gate-Spannungen gibt es also nicht.

Zwar wird sich der Strom anfangs trotzdem mit z.B. 49/51% (s.o.) aufteilen und Mosfet A ´bevorzugen´, aber die –gegenüber dem anderen, parallelen Mosfet B– höhere Erwärmung führt lediglich dazu, dass sich R<sub>DS(on)</sub> (Innenwiderstand des Mosfets bei 100% Durchschaltung) des wärmeren Mosfets A vergrößert und als Resultat automatisch der Anteil des Stroms durch diesen Mosfets A verringert wird (d.h. der andere, kühlere Mosfet B übernimmt mehr) …. die Temperatur vom ersten Mosfet A fällt wieder, die von Mosfet B steigt …. usw. usw. Das System pendelt sich schnell stabil ein. **Die Mosfest in unserer H-Brücke arbeiten nur im Schaltbetrieb, daher ist eine Parallelschaltung problemlos möglich.**

*Anmerkung, um Nachfragen zu vermeiden: Zwar würde im Linearbetrieb der Widerstand RDS(on) beim wärmeren Mosfet ebenfalls steigen, jedoch ist die Auswirkung lediglich minimal und kann vernachlässigt werden, denn einen viel stärkeren Einfluss hat im Linearbetrieb die Änderung der Gate-Schwellenspannung bei Erwärmung (die im Schaltbetrieb egal ist, denn hier schalten wir ja mit mind. 10V immer zu 100% durch).* 

**Agilent** 

# **Exkurs PWM**

Die Pulsweitenmodulation (PWM) wird zur Informationsübertragung und zusätzlich häufig zur Steuerung der Energieumwandlung in einem technischen System eingesetzt.

#### **Zuerst etwas (vereinfachte) Theorie:**

Wenn Sie z.B. eine Leuchtdiode binnen 1 Sekunde 5 Mal für 0,1 Sekunden ausschalten und dann wieder für 0,1 Sekunden einschalten, sehen Sie zuerst einmal ein Flackern. Zudem war aber die LED die Hälfte der Zeit abgeschaltet und hat daher in der Gesamtzeit auch nur die Hälfte an Lichtenergie abgegeben (und auch nur in der Hälfte der Zeit Strom verbraucht).

Angenommen, Sie beschleunigen diese Rate auf eine Ein- und Ausschaltzeit von ca. 4ms (also über 120 Hz wie im Oszilloskopbild rechts oben), dann würden das Auge sicher kein Flackern

oder Flimmern mehr registrieren – es würde jedoch eine Leuchtdiode sehen, die scheinbar nur mit halber Kraft leuchtet – kein Wunder, sie ist ja auch die Hälfte der Zeit (nämlich 122x pro Sekunde für 4ms abgeschaltet – und dann für 4ms eingeschaltet).

Wenn Sie nun das Verhältnis von 1:1 im obigen Bespiel ändern auf rund 1:10 (wie im Bild in der Mitte), dann würde die Helligkeit noch weiter abnehmen, denn die LED ist meistens abgeschaltet – im umgekehrten Fall, also wenn die LED länger ein- als ausgeschaltet wäre (siehe Bild unten), würde die Helligkeit zunehmen.

Beachten Sie, dass in allen diesen Bildern die Frequenz gleichbleibt, lediglich der Anteil Ein/Aus variiert.

**Dies nennt man Pulsweitenmodulation (PWM): das Tastverhältnis variiert, die Frequenz bleibt die gleiche.** 

Durch das Verhältnis der Einschaltdauer zur Ausschaltdauer in einer definierten Zeit, kann die einem Verbraucher zugeführte Leistung gesteuert werden. In unserem Fall könnte also der Mikrocontroller mittels PWM, also der schnellen Steuerung der Ein- und Ausschaltzeiten, die Geschwindigkeit des Motors steuern.

![](_page_39_Figure_11.jpeg)

loquisition  $4.113ms$ Width<sup>[1]</sup>  $4.063m$ 50.319 **od the estellite Agilent** egment: 82/151  $\frac{freq(1)}{+Width(1)}$  $\frac{122.30Hz}{f+Width(1)}$ 689us .<br>Width(1): .<br>7.488ms Duts/11 **Agilent** ee<sup>1</sup> олокза*rs*<br>ment: 151/151 real 1 122.30H:  $+Width1$  $7.441m$ Width(1) **736us**  $D<sub>0</sub>$  (1) 91.00%

Erstellung eines Programms, welches diese gepulste Ausgabe realisiert! Fast jeder Mikrocontroller kann eine solche PWM-Ausgabe hardwareseitig quasi nebenbei erledigen – für PWM ist extra entsprechende Hardware inkludiert. Um diese zu nutzen, ist nicht viel Programmieraufwand notwendig, lediglich durch das Setzen einiger Parameter wird der Pulsweitenmodulator gestartet; und durch Variation des genutzten Timers wird das Tastverhältnis von Eingeschaltet zu Ausgeschaltet verändert. Den Rest erledigt die Hardware quasi nebenbei – sie brauchen also in Ihrer Software keinerlei Resourcen hierfür zur Verfügung stellen.

#### **Beispiel in Bascom zur Veranschaulichung:**

Die folgenden Zeilen starten PWM auf Port B.7 und fahren den Motor langsam von 0% auf 100% hoch um dann, nach 5 Sekunden Wartezeit, den Motor auf 50% Geschwindigkeit zu reduzieren. Dann endet das Programm. Preisfrage: Was passiert nach dem Ende des Programms mit dem Motor? Wird er abgeschaltet, läuft er weiter mit 50% oder wieder mit 100% Geschwindigkeit? Antwort auf der nächsten Seite.

```
' PWM Beispielcode (~100 Hz) 
Config Timer1 = Pwm , Pwm = 8 , Compare C Pwm = Clear Up , 
                 Compare C Pwm = Clear Down, Prescale = 256For I = 0 To 255 Step 5 
   Pwm1c = T Waitms 10 
Next I 
Waitms 500 
For I = 255 To 130 Step -5 
   Pwm1c = I Waitms 10 
Next I 
End
```
Zu kurzen Erläuterung: PortB.7 hängt an der Hardware für den PWM Kanal C. Mit *Pwm1c* wird das entsprechende Register mit dem gewünschten Wert beschrieben.

#### *PWM Geschwindigkeit*

Zu langsame Geschwindigkeiten führen dazu, dass der Motor nicht rund läuft und man die Steuerung des Motors akustisch wahrnehmen kann.

Eine zu schnelle PWM Geschwindigkeit kann den Motor schädigen: Die Ummagnetisierungsverluste im Motor führen bei falscher PWM Frequenz dazu, dass die verbrauchte Energie nicht in Bewegung, sondern in Wärme umgesetzt wird. Diese Wärme sorgt mit der Zeit dazu, dass die Magnete Ihre magnetische Kraft verlieren (legen Sie einen Magneten auf die Herdplatte, ist er nach wenigen Minuten nicht mehr magnetisch) und somit der Motor für die gleiche Kraft an der Welle immer mehr Leistung verbrauchen muss.

Je nach Ausführung des Motors sind unterschiedliche PWM Frequenzen notwendig. Ein billig aufgebauter Motor sollte nicht mit mehr als 3-5 KHz betrieben werden. Hochwertigere Motoren mit Neodym Magneten und besseren Blechen sind besser mit bis zu 8-10 KHz zu betreiben und Brushless Motoren haben eine ideale Energieausbeute bei ca. 25 KHz.

Im Zweifelsfall müssen Sie durch eigene Tests eine optimale PWM Frequenz ermitteln.

Zur Verdeutlichung haben wir zeigen wir das Ausgangssignal des Mikrocontrollers noch mit einem Logikananalyzer aufgezeichnet. Die gesamte Aufzeichnung ist 2 Sekunden lang, in jeder Zeile sind 400ms abgebildet. Sehr schön ist zu erkennen, wie das Tastverhältnis von Ein zu Aus sich mit fortlaufender Zeit verändert.

![](_page_41_Figure_3.jpeg)

Die ersten 510 ms werden benötigt, um die Geschwindigkeit in 51 Schritten von 0 auf 100% zu steigern – nach jedem Schritt folgt eine Wartezeit von 10 ms. Dann folgt eine Pause von 500ms (Waitms 500), in der der Motor mit voller Geschwindigkeit läuft. Dann wird er in 25 Schritten auf eine Geschwindigkeit von ca. 50% gefahren (dies wird bei 1.25 Sekunden erreicht) und das Programm dann beendet. Nun die Antwort auf unsere Frage von der vorhergehenden Seite: Sie erkennen, obwohl das Programm beendet wurde (ca. ab Position 1,25 Sek.), arbeitet der Mikrocontroller seinen PWM-Befehl weiterhin ab (=der Motor wird weiter in einem Tastverhältnis von 1:1 gepulst = 50% Geschwindigkeit) und verbraucht dabei keinerlei Ressourcen.

![](_page_42_Picture_0.jpeg)

#### **Errata:**

O MAMI Display 3000 Com

# **Haftung, EMV-Konformität**

Wenn Sie diesen Bausatz fertig gestellt haben bzw. diese Baugruppe durch Erweiterung bzw. Gehäuseeinbau betriebsbereit gemacht haben, gelten Sie nach DIN VDE 0869 als Hersteller und sind verpflichtet, bei der Weitergabe des Gerätes alle Begleitpapiere mitzuliefern und auch Ihren Namen und Ihre Anschrift anzugeben.

Geräte, die aus Bausätzen selbst zusammengestellt werden, sind sicherheitstechnisch wie ein industrielles Produkt zu betrachten.

Derjenige, der den Bausatz zusammenbaut und in einem Gehäuse montiert, gilt als Hersteller und ist damit selbst für die Einhaltung der geltenden Sicherheits-, EMV- und Entsorgungsvorschriften verantwortlich.

Unsere EG Konformitätserklärung dieses Moduls kann vom Internet heruntergeladen werden oder wird Ihnen auf Nachfrage von uns zugesandt.

Für Schäden die durch fehlerhaften Aufbau entstanden sind, direkt oder indirekt, ist die Haftung generell ausgeschlossen.

Bei der Lieferung von Fremdprodukten als auch Software gelten über diese Bedingungen hinaus die besonderen Lizenz- oder sonstigen Bedingungen des Herstellers.